## **Pointers, Pointers, Pointers** CSE 333

**Instructor:** Alex Sanchez-Stern

## **Teaching Assistants:**

Justin Tysdal Sayuj Shahi Nicholas Batchelder Leanna Mi Nguyen

# **Administrivia (1)**

- ❖ Exercise 2 out today!
	- Due Wednesday @ **10 am**
- ❖ Homework 0 due tonight @ **11 pm**
	- You should be pretty far along by now
	- Went over gitlab setup in sections on thursday

# **Administrivia (2)**

- ❖ HW1 was pushed to repos on Friday
	- Linked list and hash table implementations in C
	- **Download starter code using**  $q$ it pull in your course repo
		- Fine to do this before submitting hw0, just will have to deal with some basic merging
		- Might have "merge conflict" if your local repo has unpushed changes
			- If your changes are all in commits, default git merge handling will almost certainly do the right thing
			- $-$  To avoid, always do a  $\text{qit}$  pull before any git commit or push
			- If you have **uncommitted** changes, do some research on git "stashes"
	- $\blacksquare$  If you haven't already, start reading the assignment and looking at the code now!
		- For large projects, you want to pace yourself so if something baffling happens, you can let it go for the day and come back to it tomorrow

# **Administrivia (3)**

- ❖ Exercise grading
	- **E** Score is an overall evaluation:  $3/2/1/0$  = superior / good / marginal / not sufficient for credit
		- We expect lots of 2's and 3's at first, more 3's on later exercises
	- Scores are **NOT** proportional to grade: a 2 isn't 70%, it's pretty good.
	- Then additional ±0 rubric items as needed
		- These are a quick way of communicating "why" reasons for deductions or comments about your solution
		- Allows us to be more consistent in feedback
		- The ±0 "score" is just because that's how we have to use Gradescope to handle feedback notes – it does not contribute to "the points"

## **Lecture Outline**

- ❖ **Pointers & Pointer Arithmetic**
- ❖ Pointers as Parameters
- ❖ Pointers and Arrays
- ❖ Function Pointers

## **Pointer Arithmetic**

- ❖ Pointers are *typed*
	- Tells the compiler the size of the data you are pointing to
	- **Exception:**  $\text{void*}$  is a generic pointer (*i.e.* a placeholder)
- ❖ Valid pointer arithmetic:
	- Add/subtract an integer and a pointer
	- Subtract two pointers (within same stack frame or malloc block)
	- Compare pointers  $\langle \langle , \langle = \rangle = \rangle$ ,  $\langle = \rangle$ ,  $\rangle =$ ), including NULL
- $\triangleleft$  Pointer arithmetic is scaled by  $sizeof(*p)$ 
	- Works nicely for arrays
	- **Does not work on**  $\text{void}^*$ , since  $\text{void doesn't}$  have a size!
		- Acts like unscaled integer arithmetic

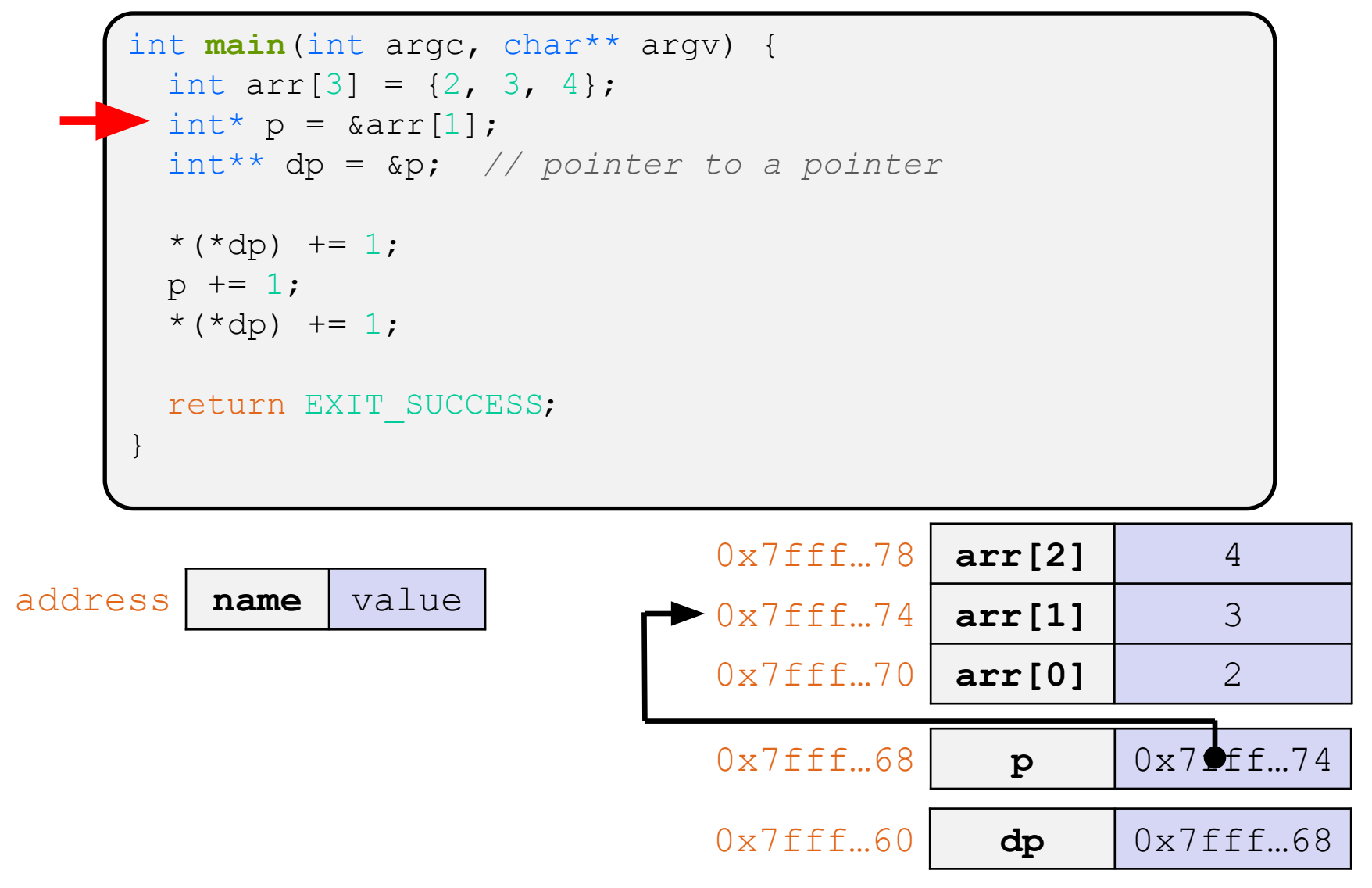

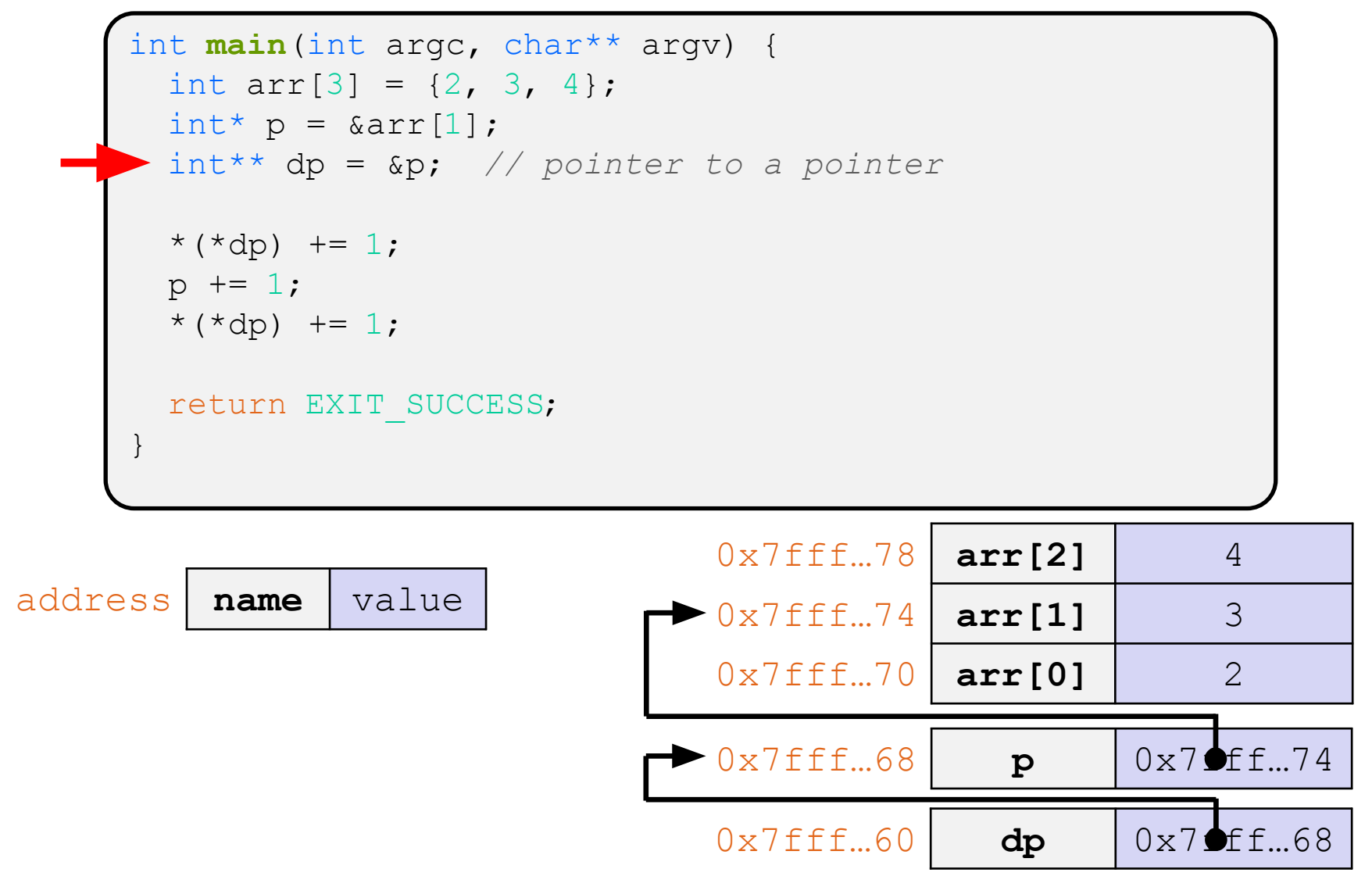

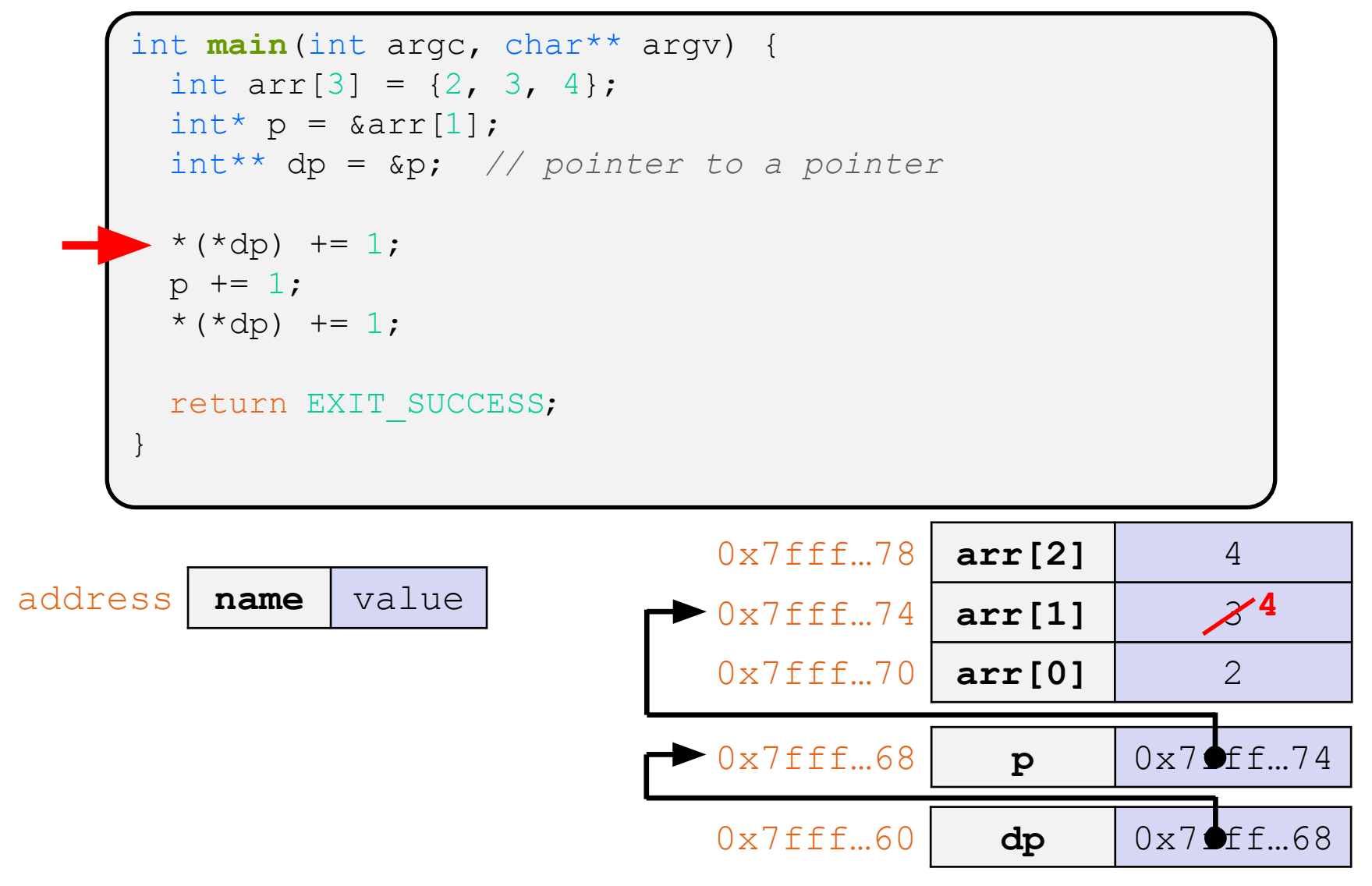

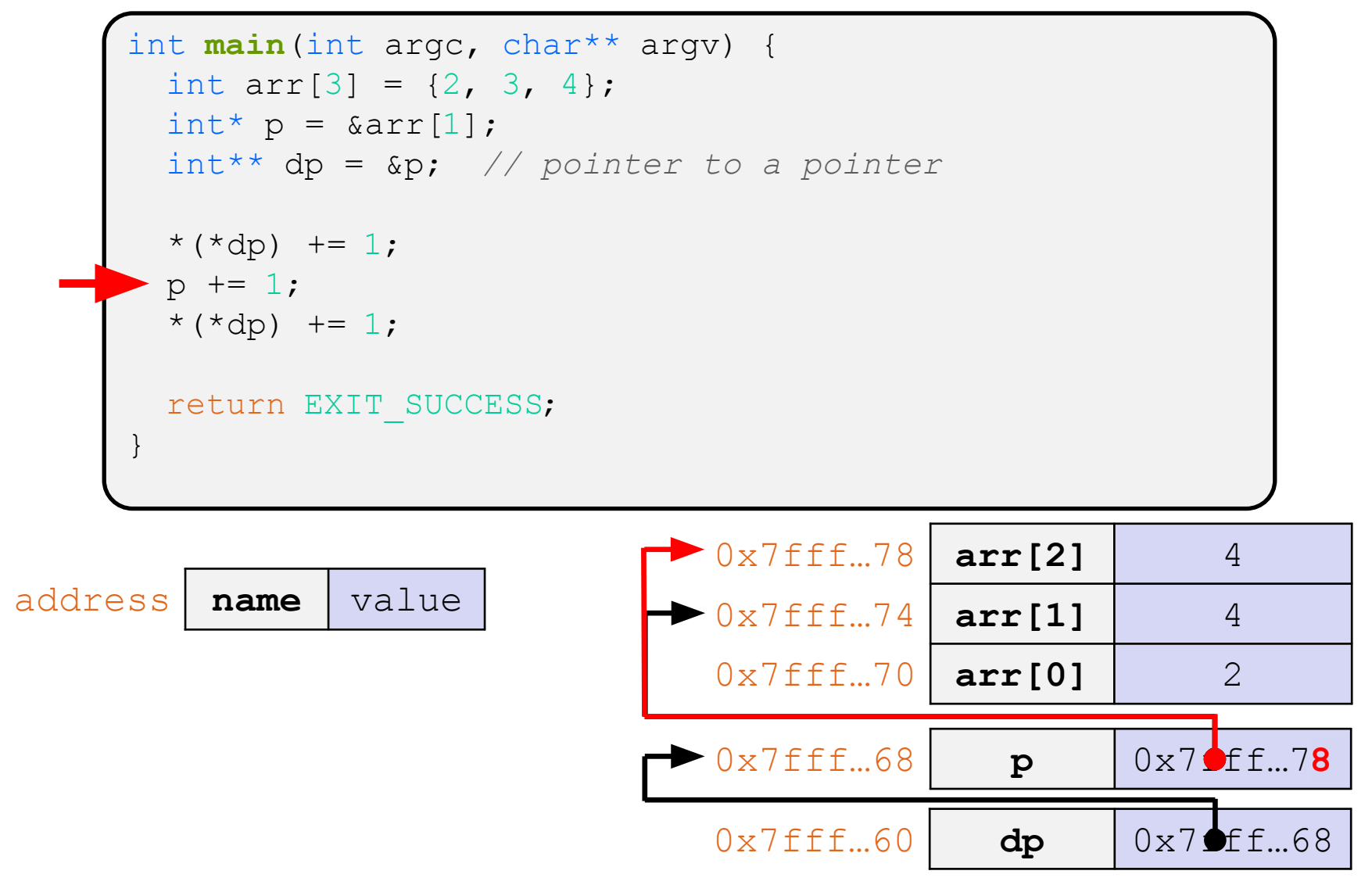

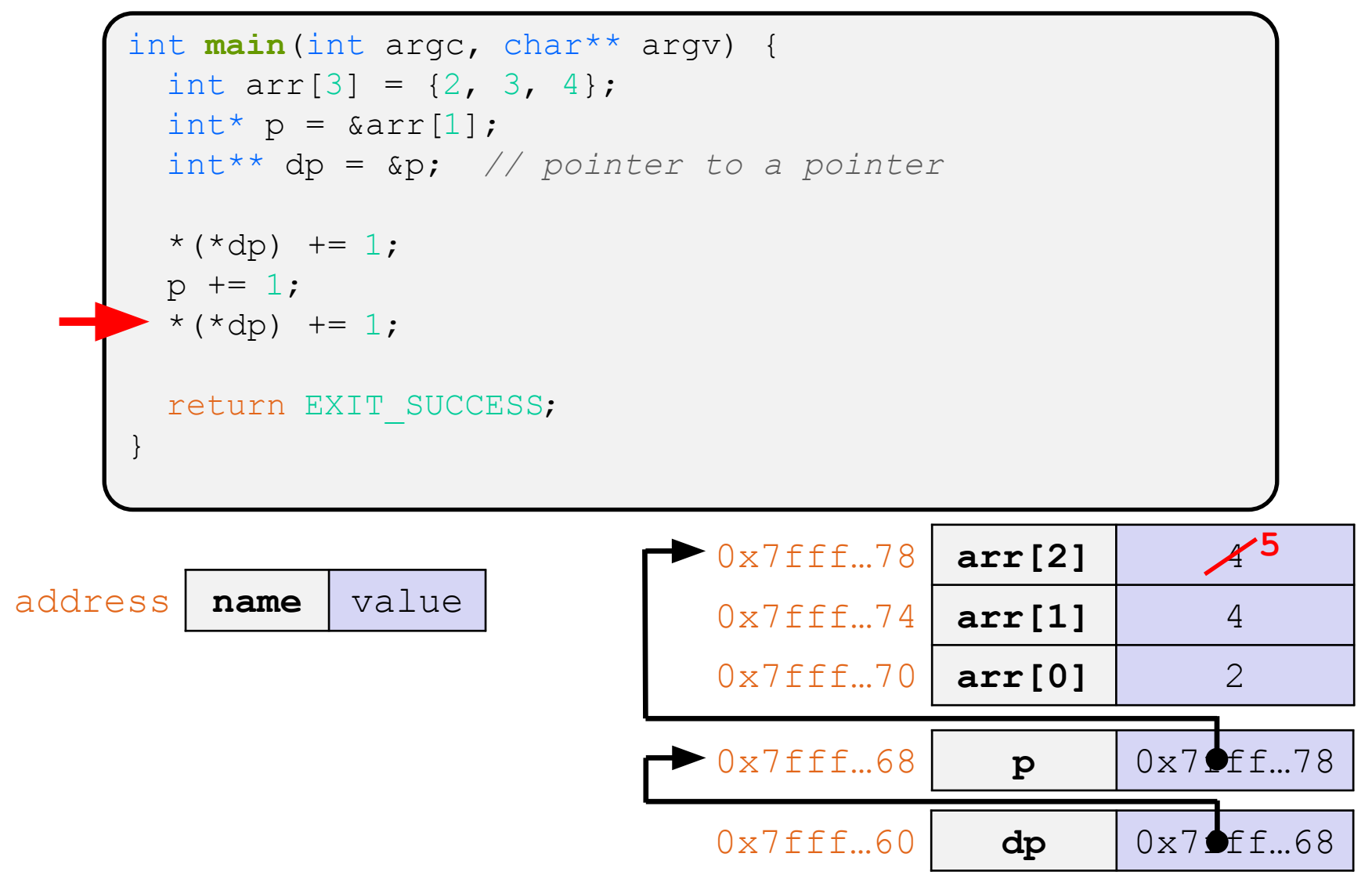

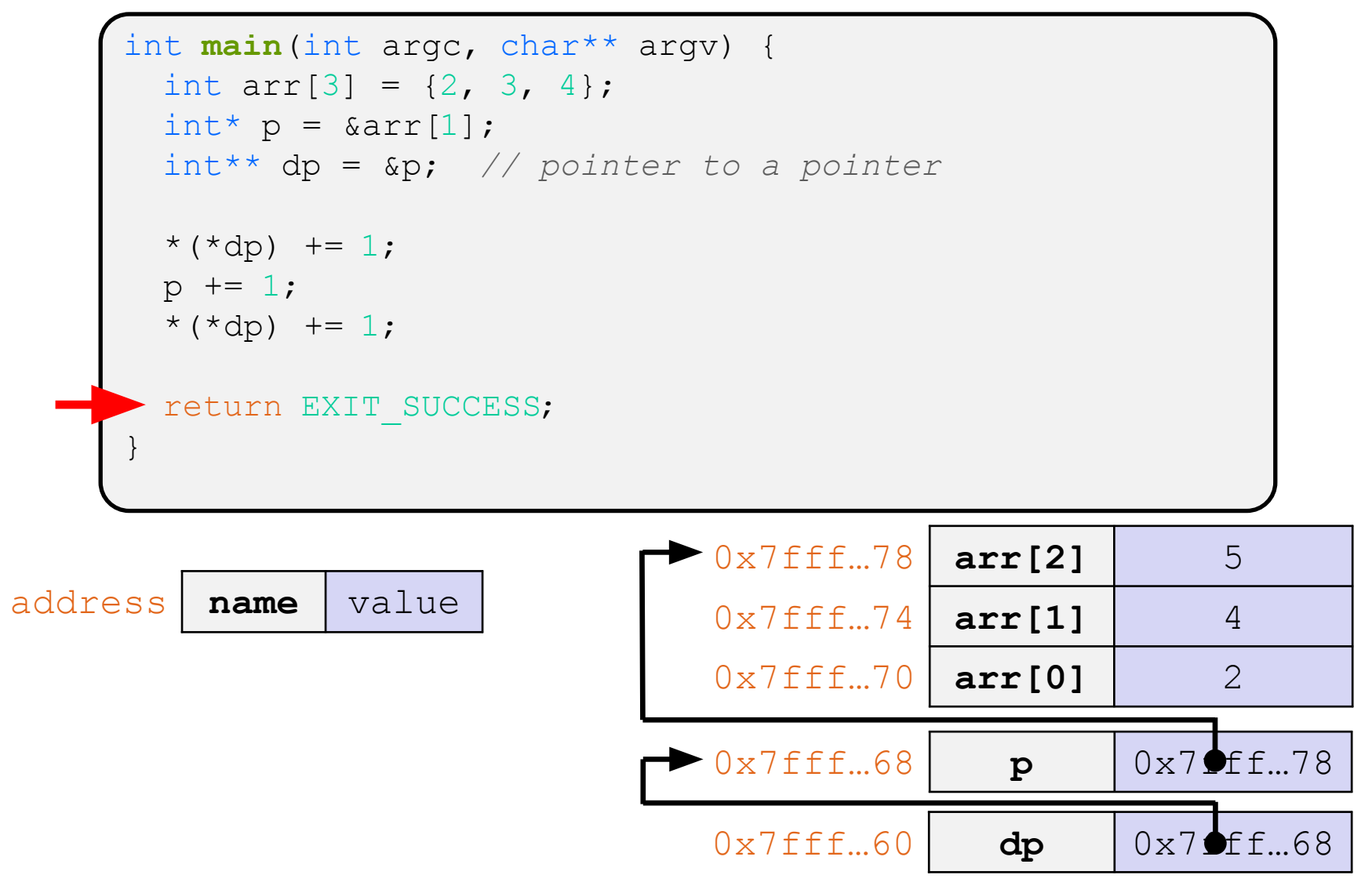

## **How are multi-byte values stored in memory?**

- ❖ Memory is byte-addressed, so we need to determine how consecutive bytes combine into a single value
- ❖ Endianness determines what ordering that multi-byte data gets read and stored
	- Big-endian: Least significant byte has *highest* address
	- Little-endian: Least significant byte has *lowest* address
- **Example:** 4-byte data 0xa1b2c3d4 at address 0x100

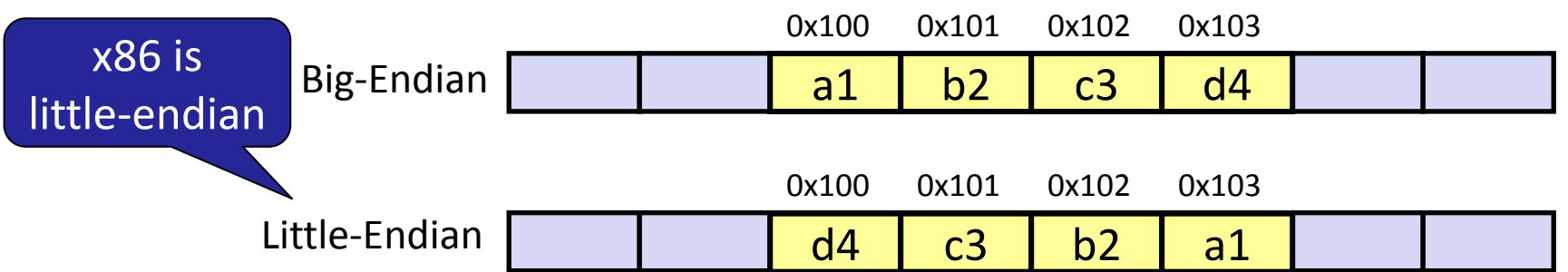

## Note: Arrow points to *next* instruction.

int **main**(int argc, char\*\* argv) { int arr[3] =  $\{1, 2, 3\}$ ; int\* int ptr =  $\text{~aarr}[0]$ ; char\* char ptr = (char\*) int ptr; int ptr +=  $1;$ \*int ptr = 4; int ptr +=  $2$ ; char ptr  $+= 1;$ char ptr  $+= 3;$  return EXIT\_SUCCESS; }

pointerarithmetic.c

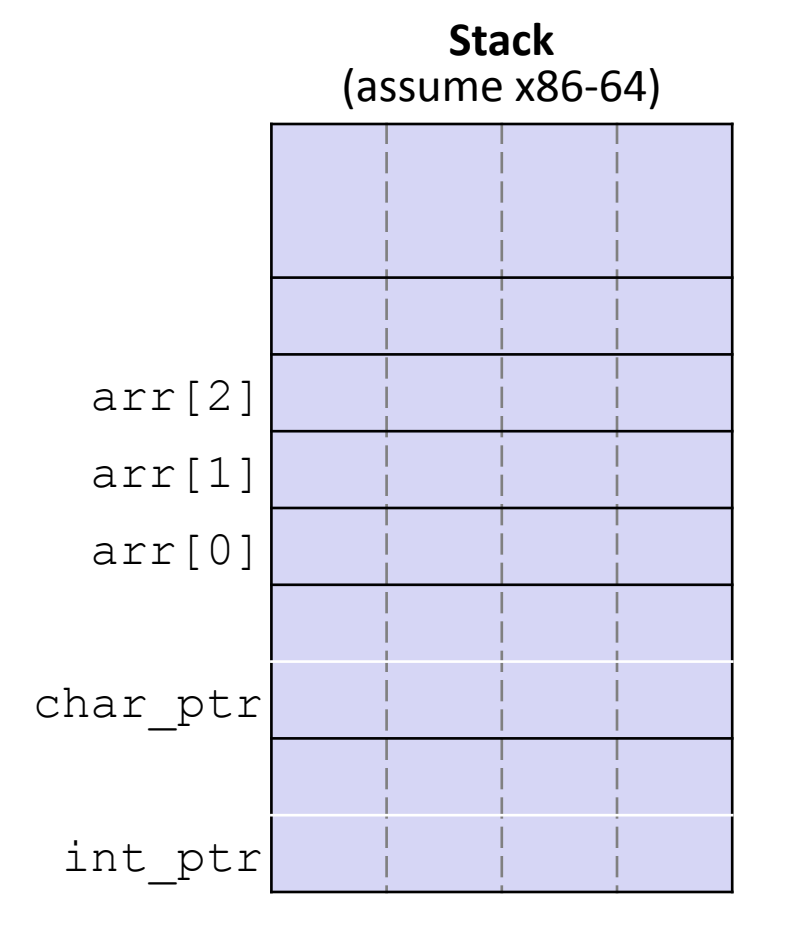

## Note: Arrow points to *next* instruction.

```
int main(int argc, char** argv) {
  int arr[3] = \{1, 2, 3\};
  int* int ptr = \text{~aarr}[0];
  char* char ptr = (char*) int ptr;
  int ptr += 1;*int ptr = 4;
  int ptr += 2;char ptr += 1;char ptr += 3; return EXIT_SUCCESS;
}
```
pointerarithmetic.c

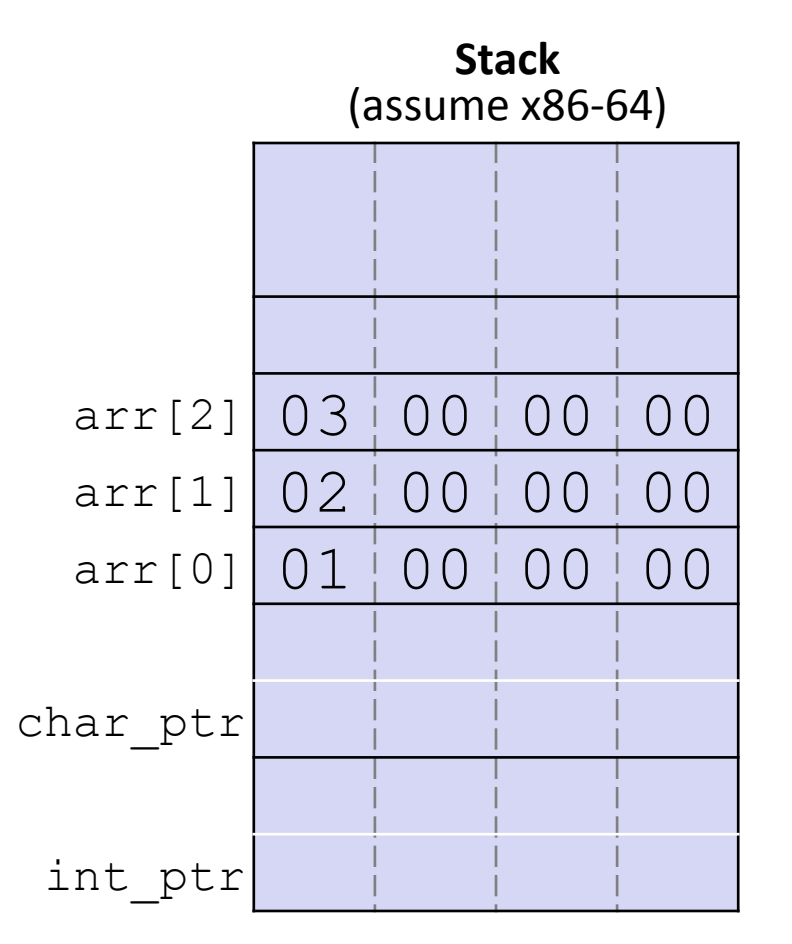

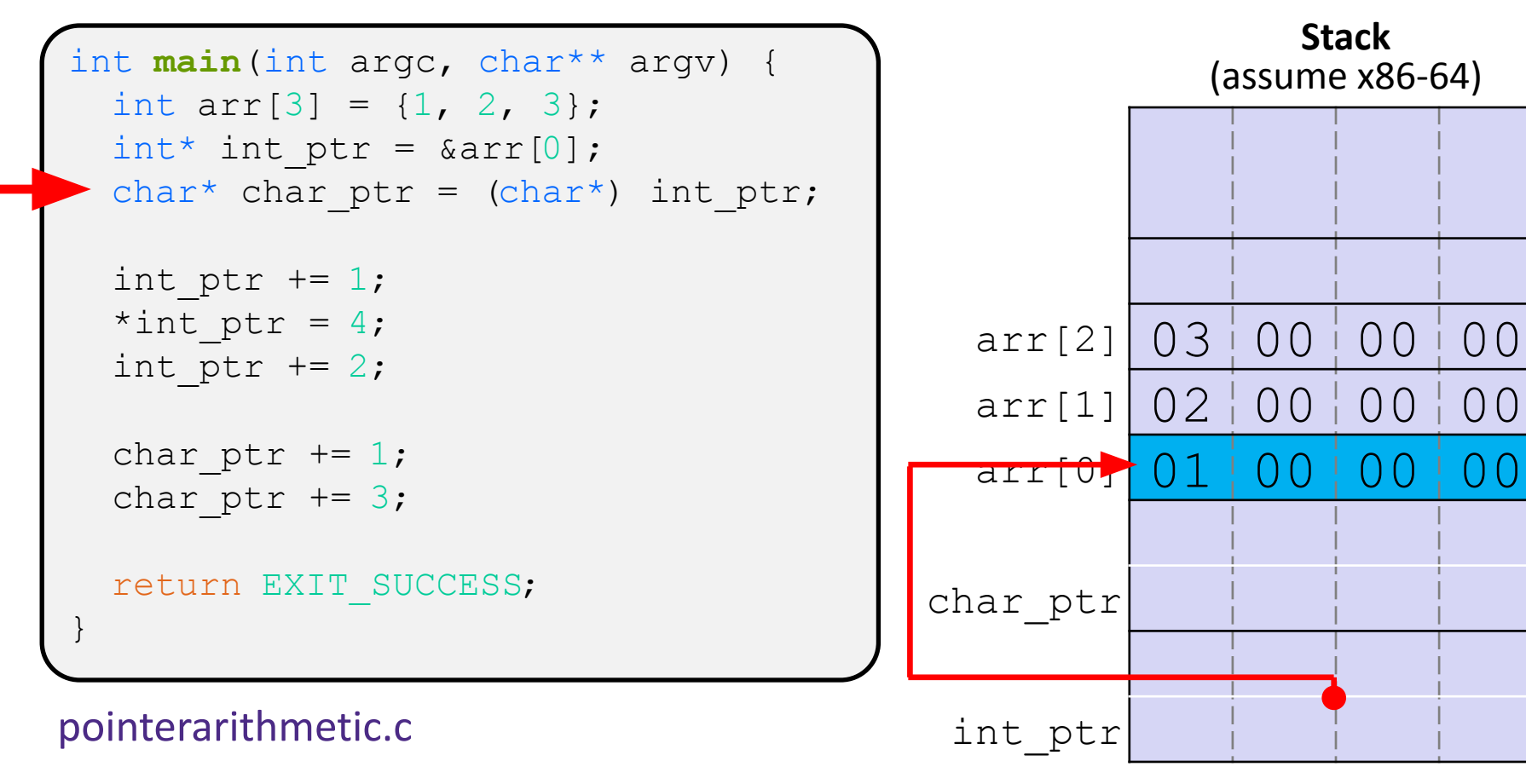

## Note: Arrow points to *next* instruction.

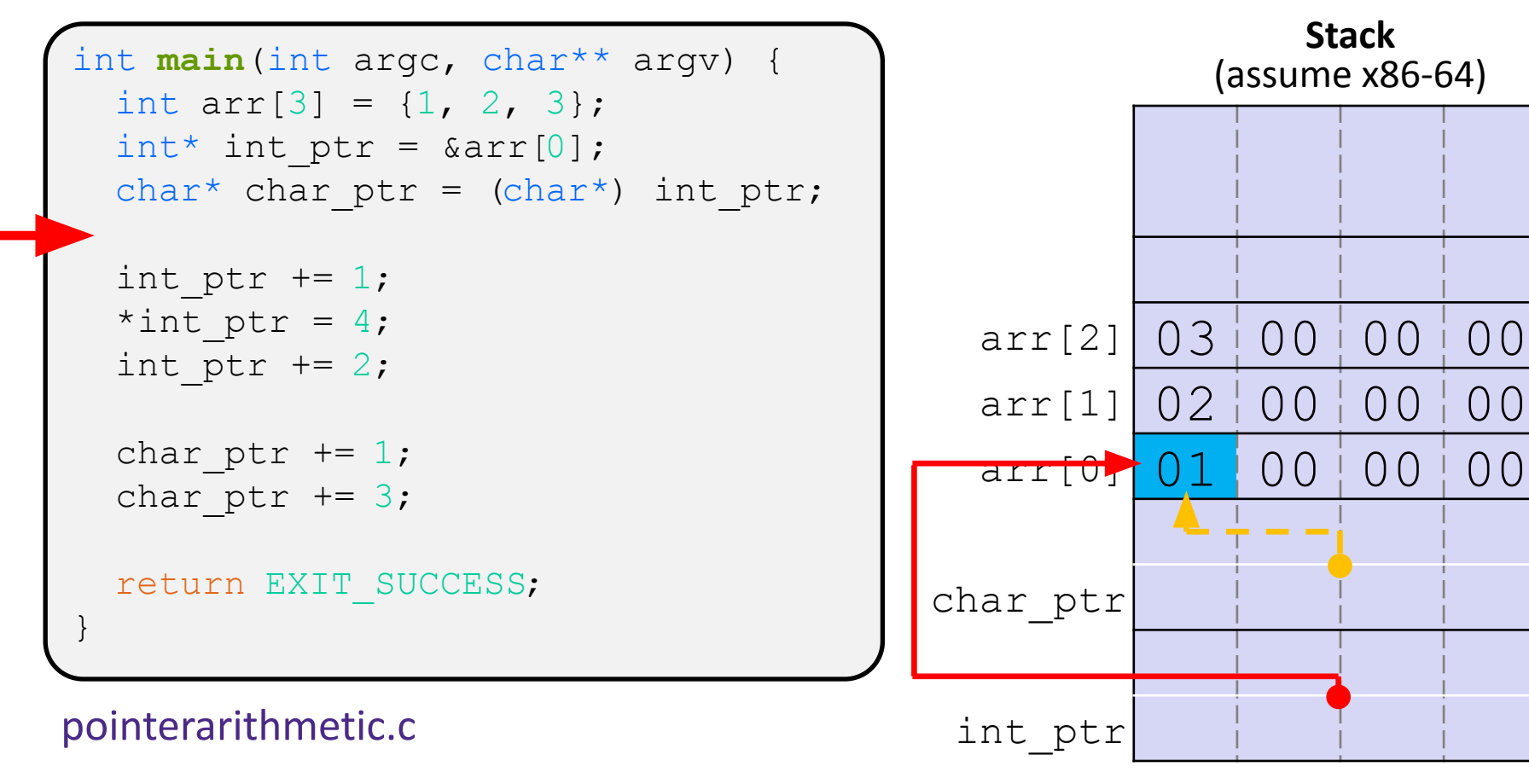

**17**

## Note: Arrow points to *next* instruction.

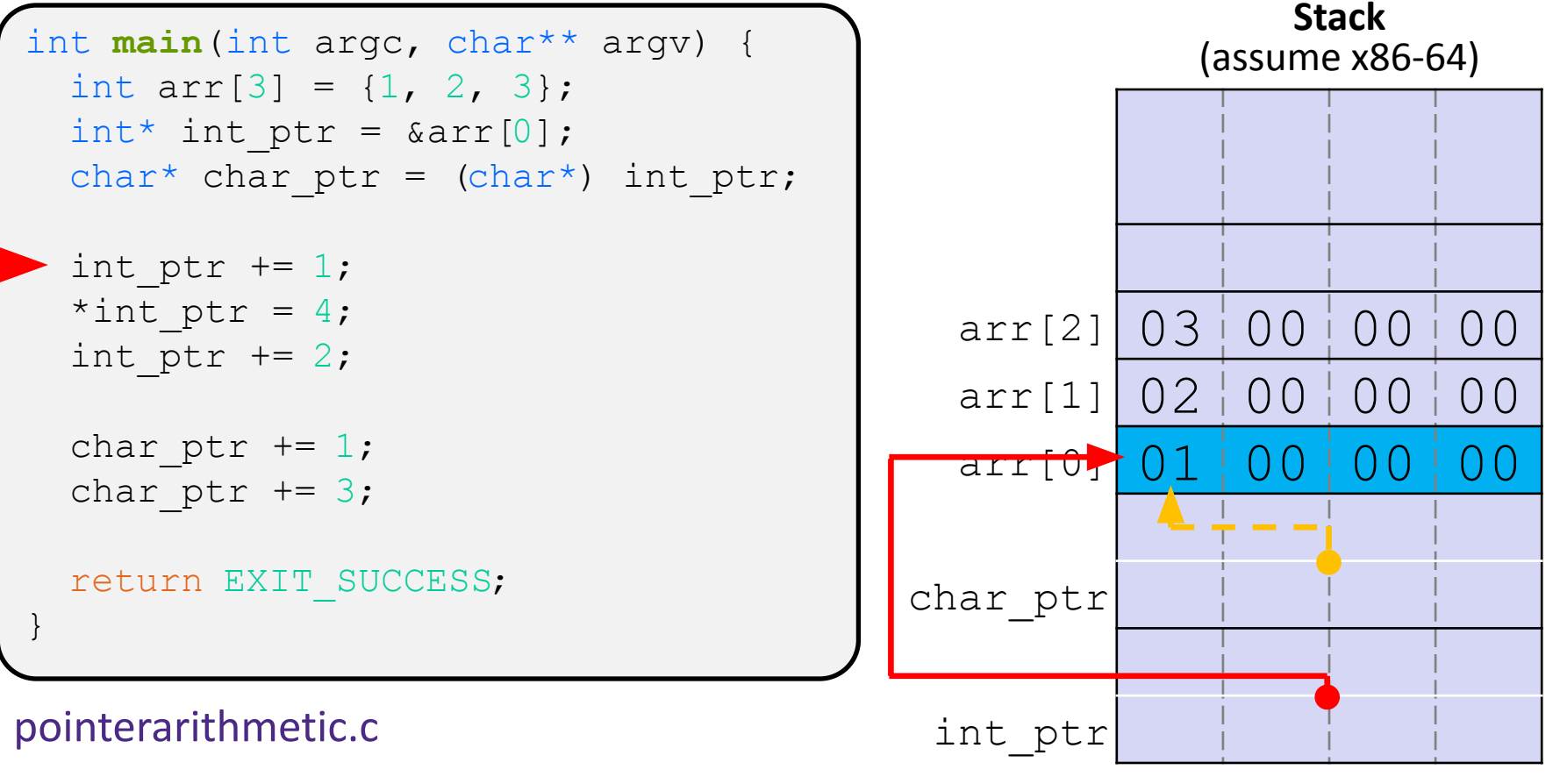

 **int\_ptr:** 0x0x7ffffffde010 **\*int\_ptr:** 1

## Note: Arrow points to *next* instruction.

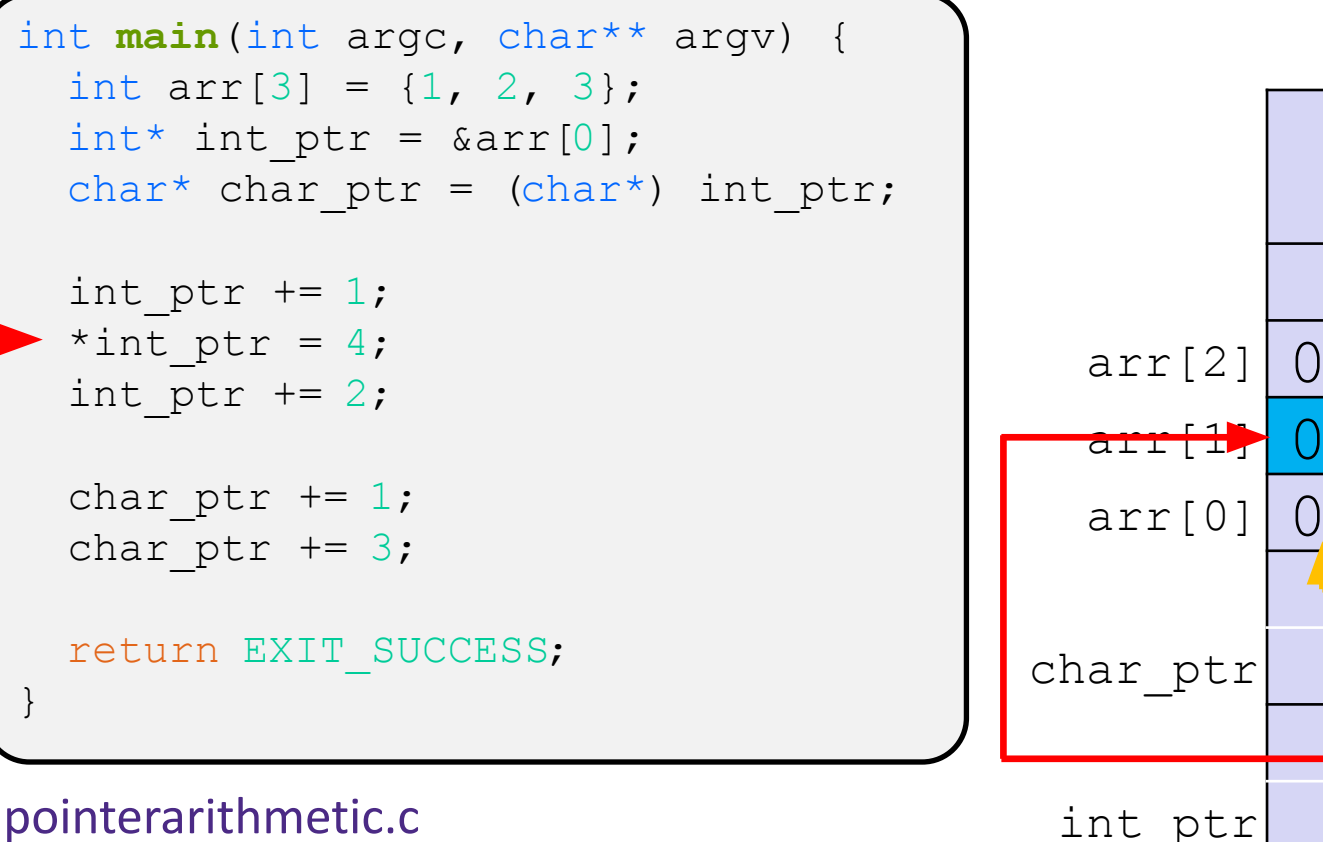

 **int\_ptr:** 0x0x7ffffffde01**4 \*int\_ptr: 2**

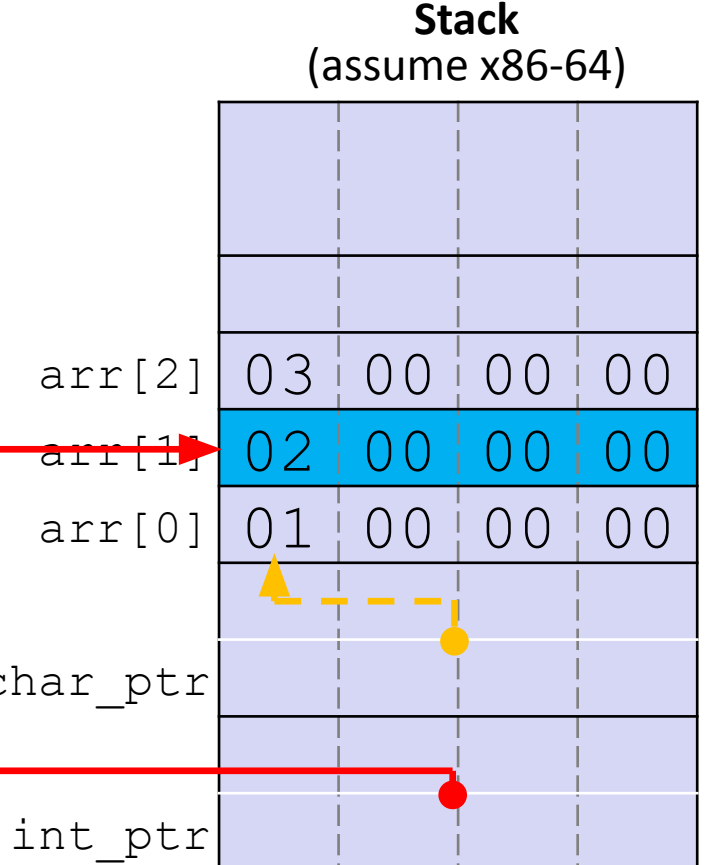

### Note: Arrow points to *next* instruction.

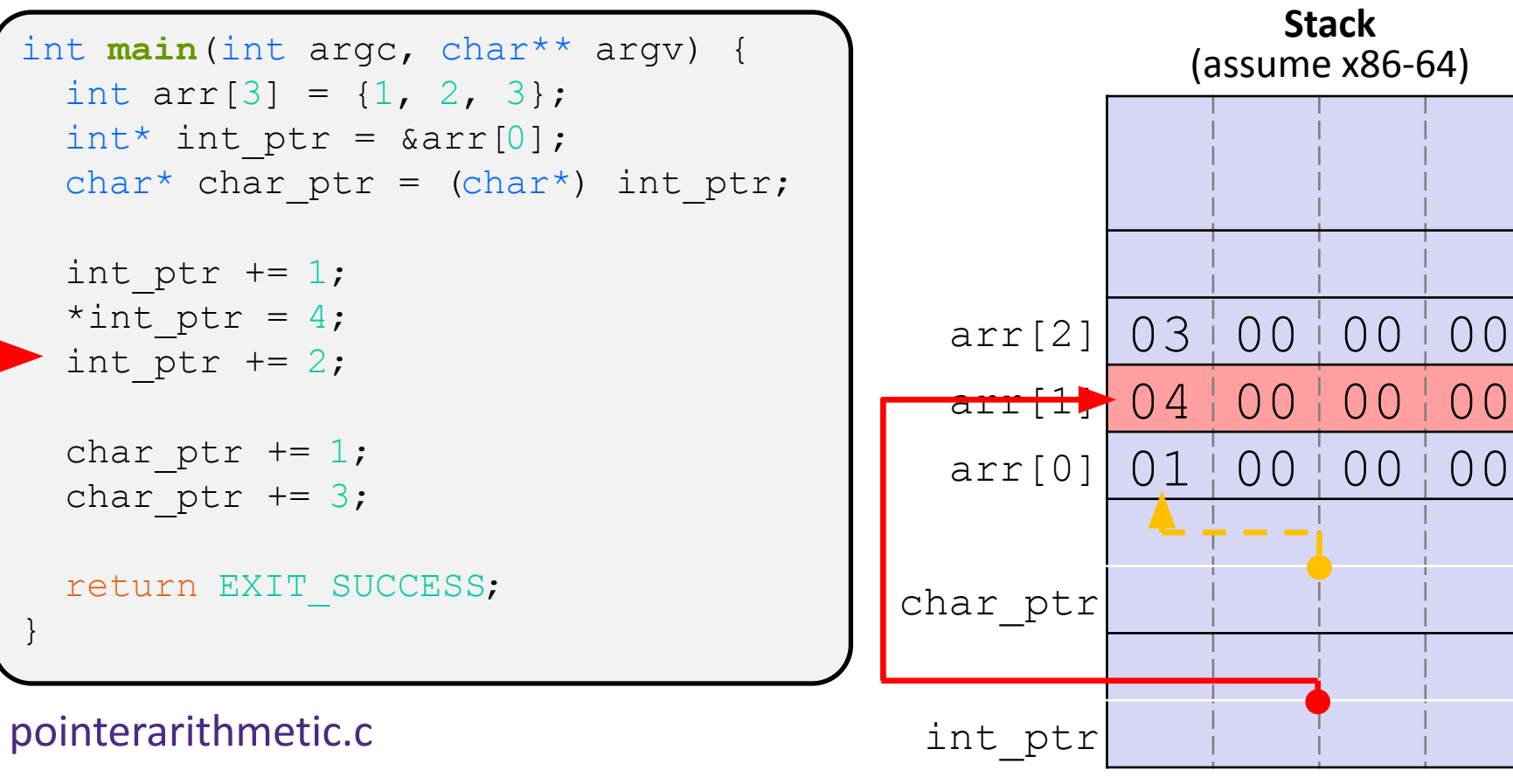

 **int\_ptr:** 0x0x7ffffffde014 **\*int\_ptr: 4**

## Note: Arrow points to *next* instruction.

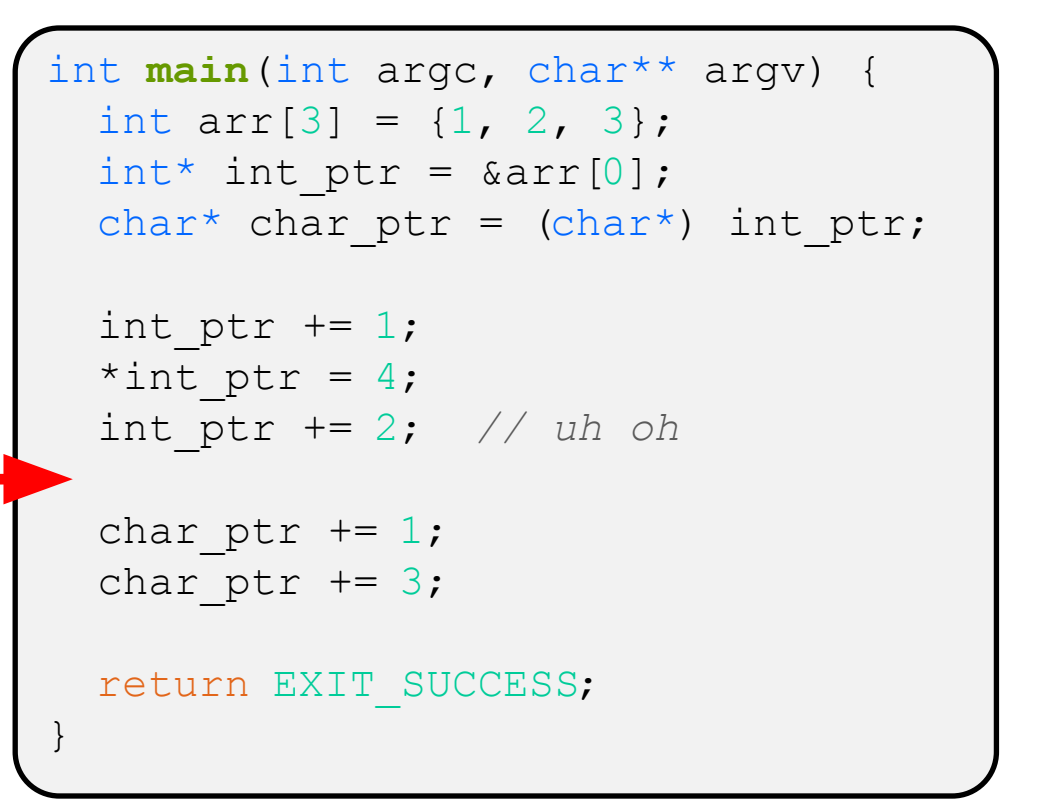

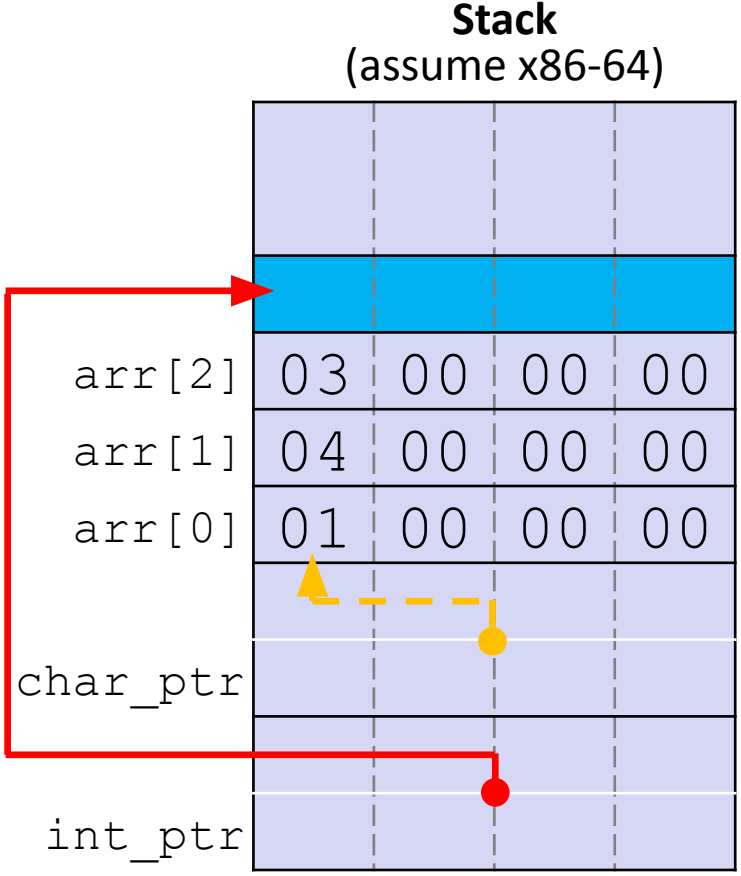

pointerarithmetic.c

 **int\_ptr:** 0x0x7ffffffde01**C \*int\_ptr: ???**

## Note: Arrow points to *next* instruction.

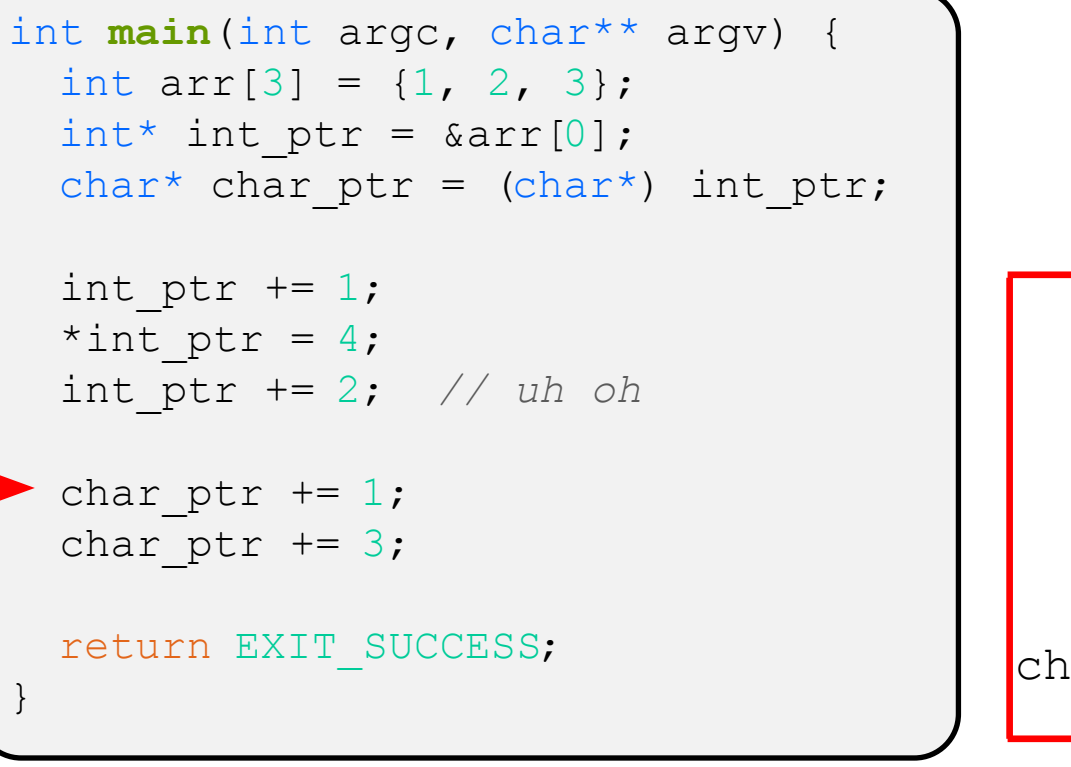

## pointerarithmetic.c

 **char\_ptr:** 0x0x7ffffffde010 **\*char\_ptr:** 1

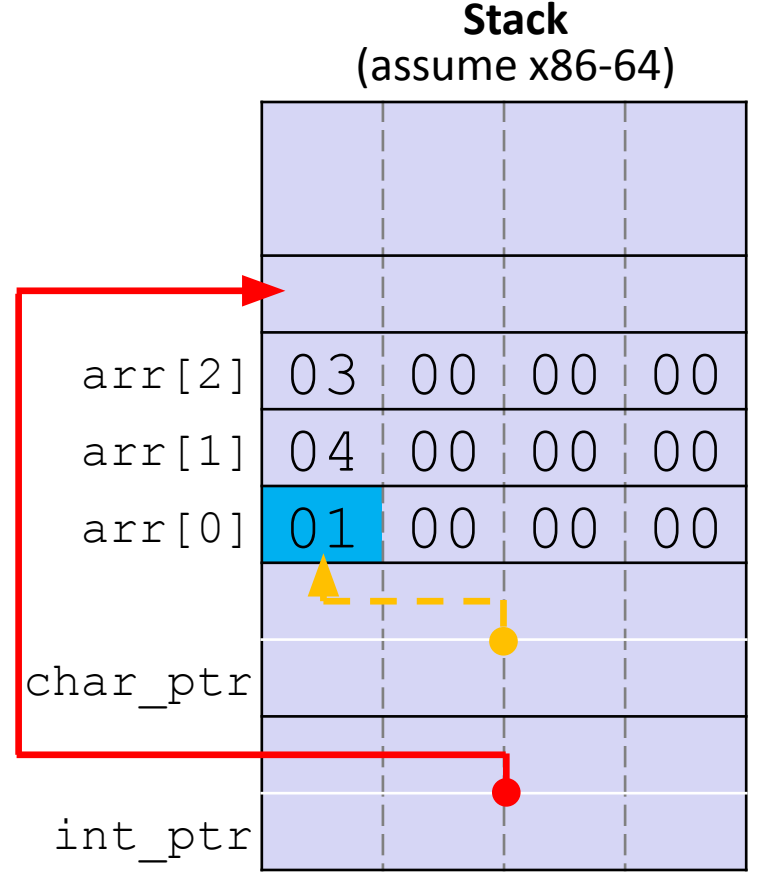

## Note: Arrow points to *next* instruction.

**Stack**

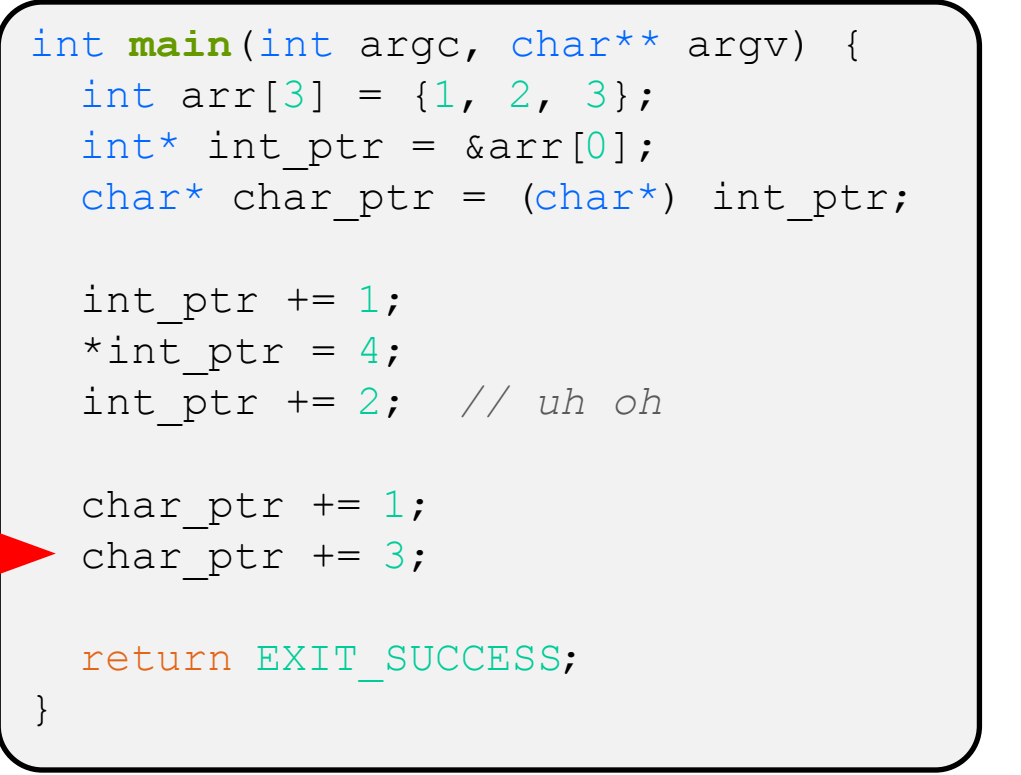

# arr[2] 03 00 00 00  $arr[1] 04 | 00 | 00 | 00$  $arr[0]$  01 00 00 00 char ptr int\_ptr (assume x86-64)

## pointerarithmetic.c

 **char\_ptr:** 0x0x7ffffffde01**1 \*char\_ptr: 0**

## Note: Arrow points to *next* instruction.

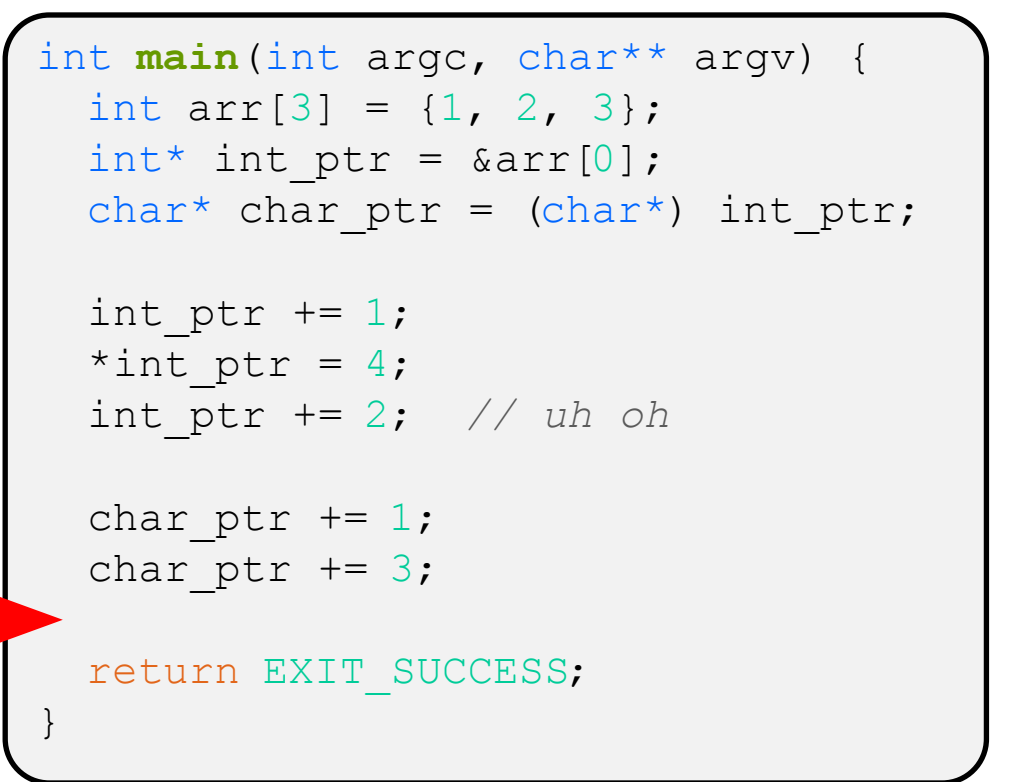

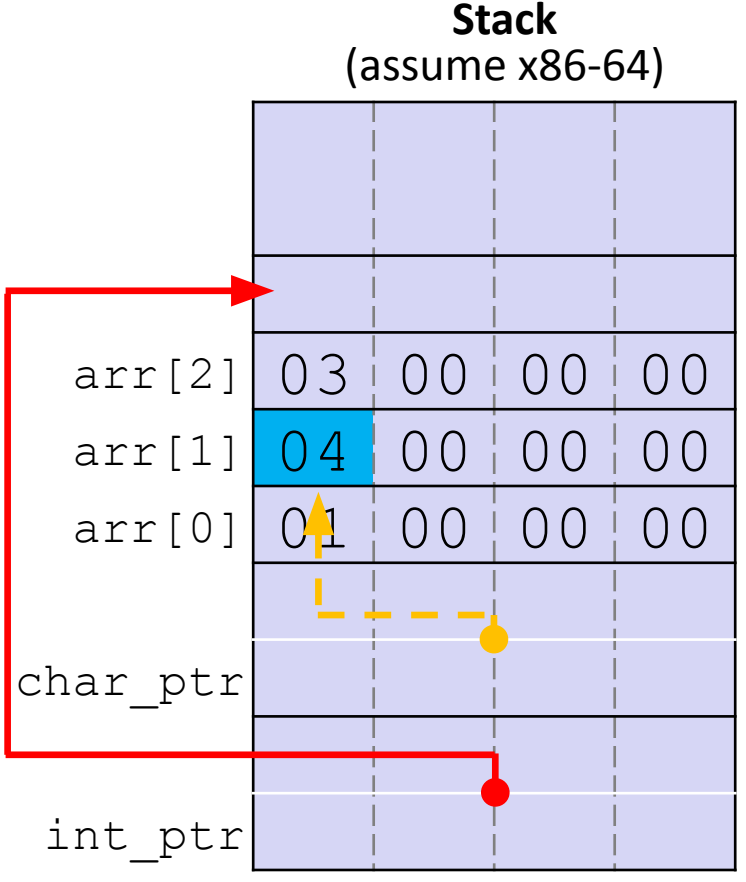

## pointerarithmetic.c

 **char\_ptr:** 0x0x7ffffffde01**4 \*char\_ptr: 4**

## ❖ This code does not swap its parameter values – why?

```
void swap(int a, int b) {
  int tmp = a;
  a = b;b = tmp;}
int main(int argc, char** argv) {
  int a = 42, b = -7;
   swap(a, b);
   ...
```
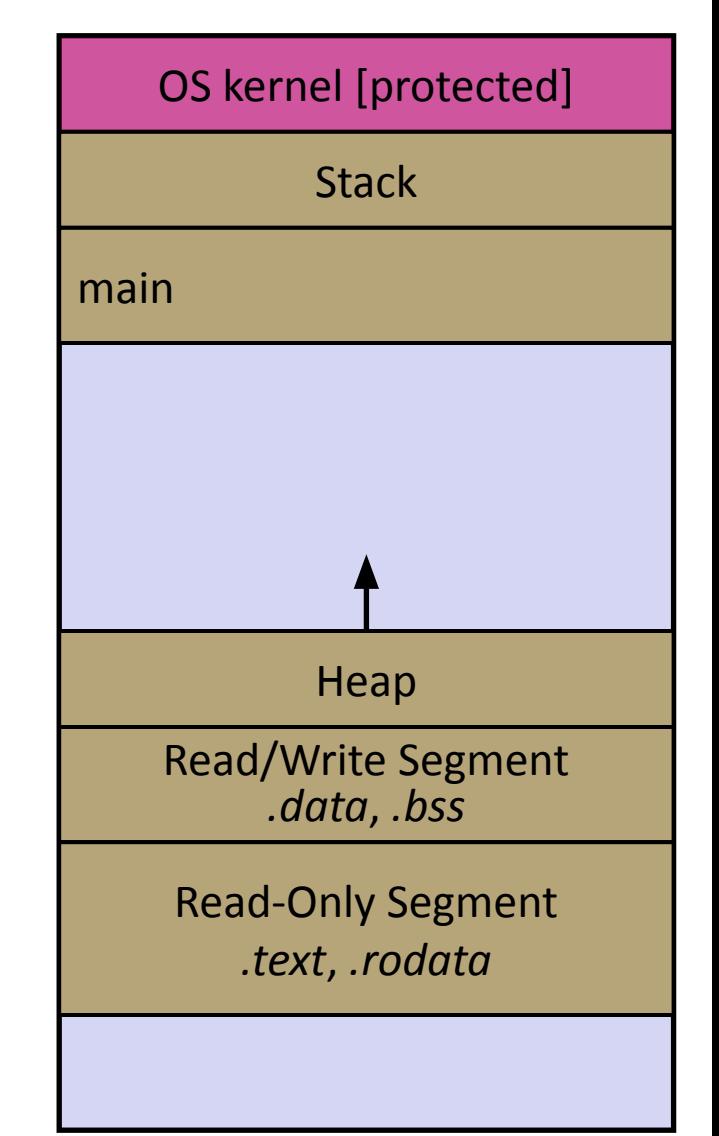

# **C parameters are Call-By-Value**

- ❖ C (and Java) pass arguments by *value*
	- Callee receives a **local copy** of the argument
		- Register or Stack
	- If the callee modifies a parameter, the caller's copy *isn't* modified

```
void swap(int a, int b) {
  int tmp = a;
  a = b;
 b = tmp;}
int main(int argc, char** argv) {
  int a = 42, b = -7;
   swap(a, b);
 ...
```
## brokenswap.c

```
void swap(int a, int b) {
  int tmp = a;
  a = b;b = tmp;}
int main(int argc, char** argv) {
  int a = 42, b = -7;
   swap(a, b);
   ...
```
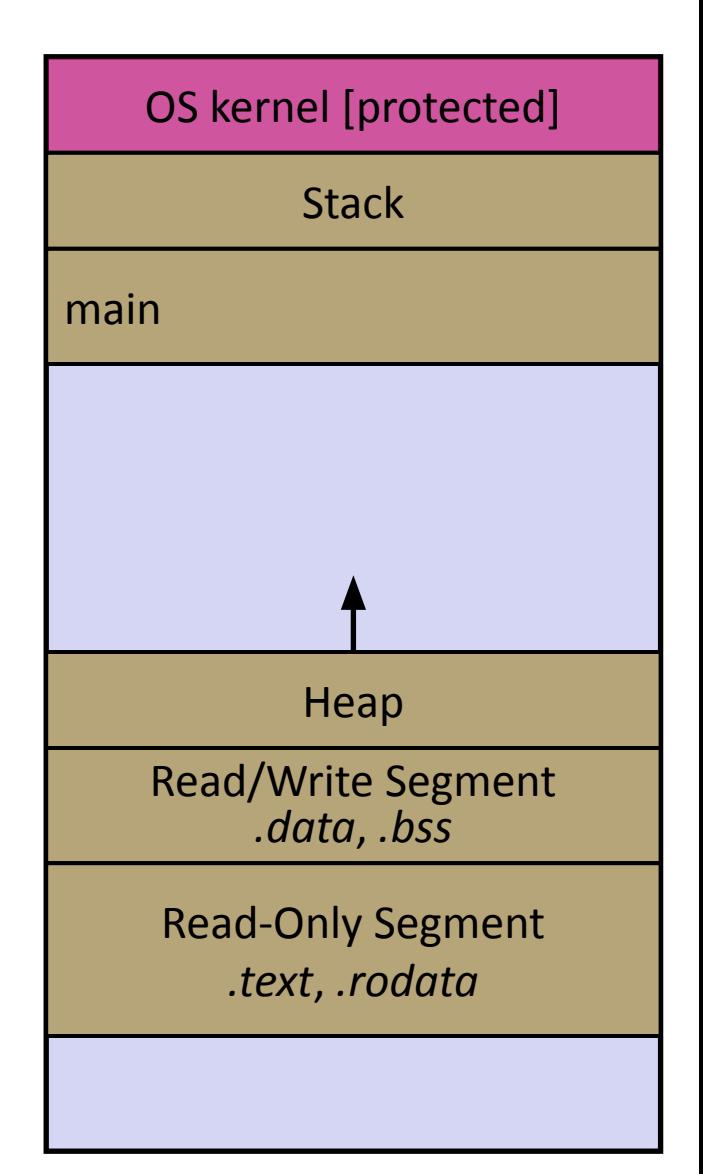

```
void swap(int a, int b) {
  int tmp = a;
  a = b;b = tmp;}
int main(int argc, char** argv) {
  int a = 42, b = -7;
   swap(a, b);
   ...
```
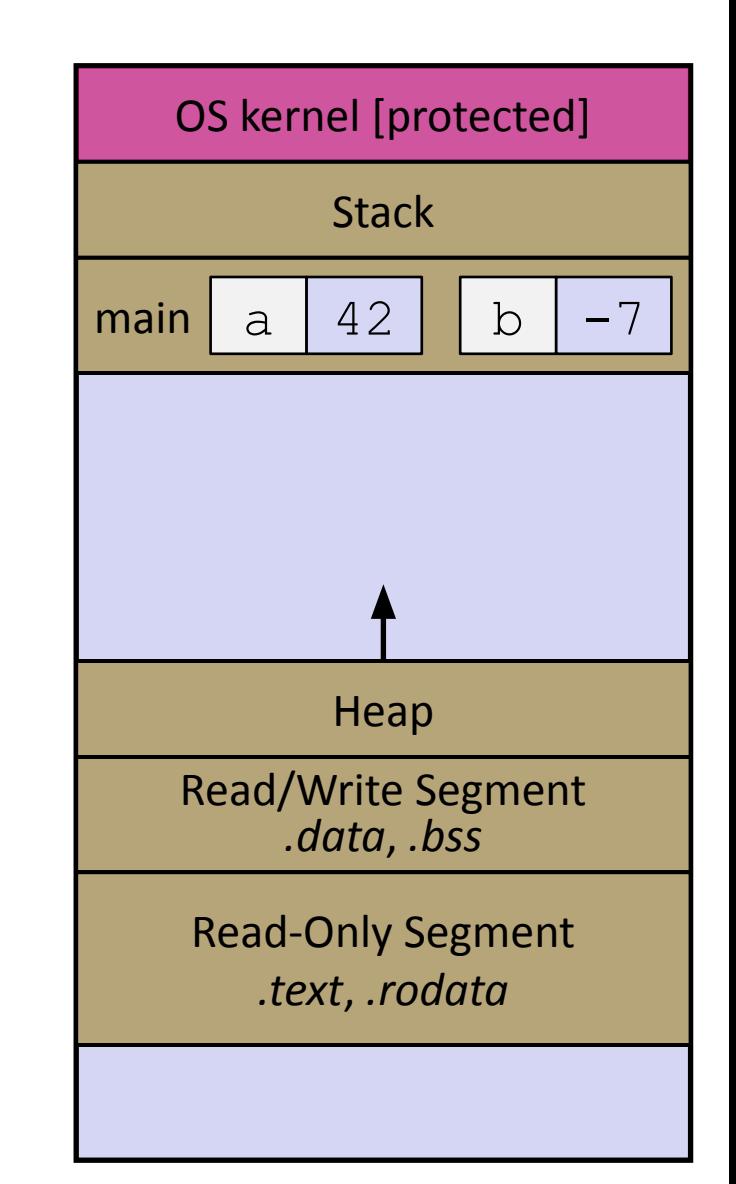

```
void swap(int a, int b) {
  int tmp = a;
  a = b;b = tmp;}
int main(int argc, char** argv) {
  int a = 42, b = -7;
   swap(a, b);
   ...
```
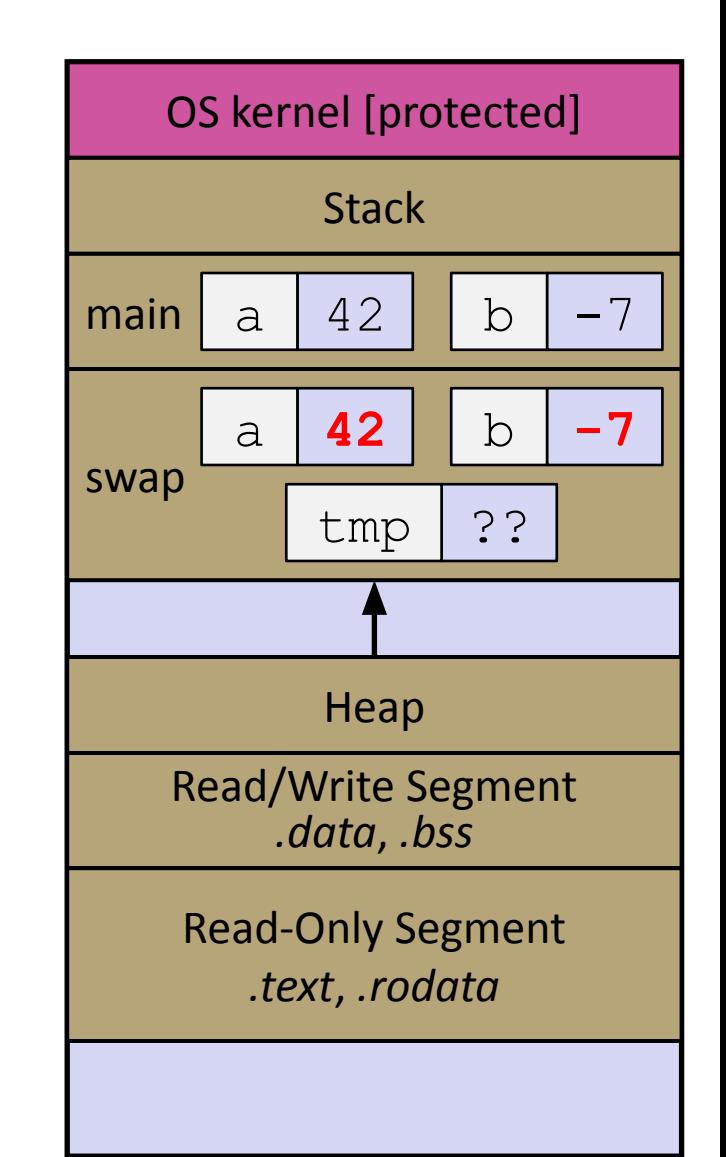

```
void swap(int a, int b) {
  int tmp = a;
  a = b;b = tmp;}
int main(int argc, char** argv) {
  int a = 42, b = -7;
   swap(a, b);
   ...
```
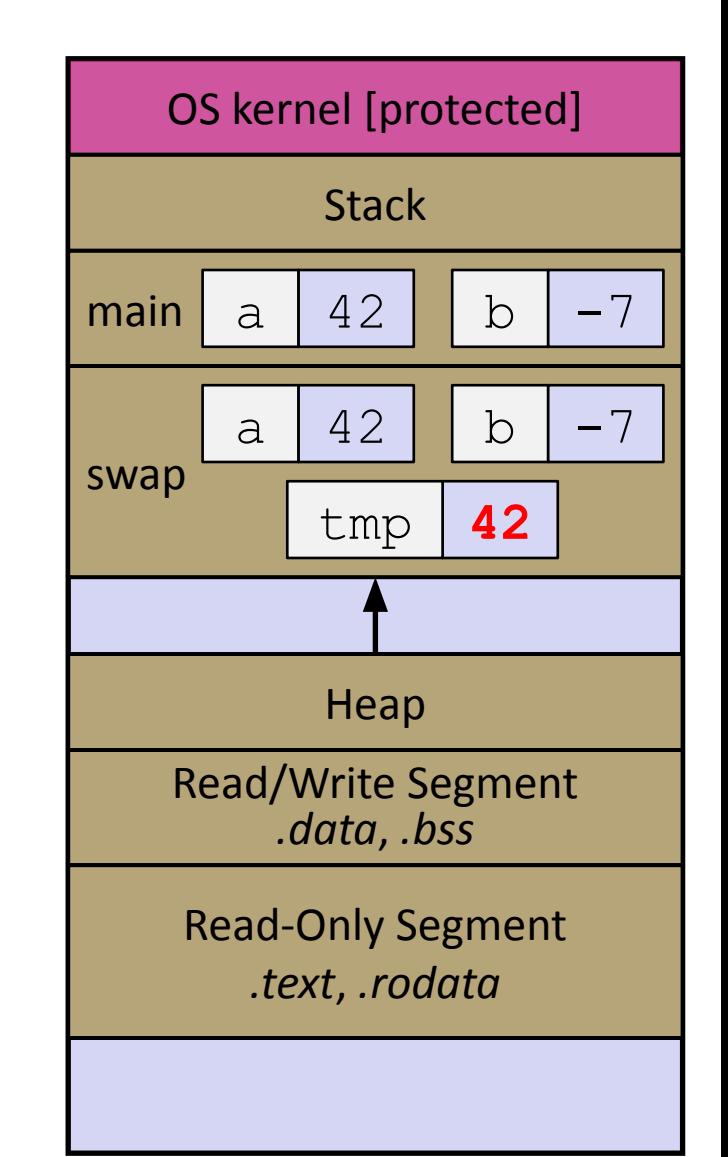

```
void swap(int a, int b) {
  int tmp = a;
  a = b;b = tmp;}
int main(int argc, char** argv) {
  int a = 42, b = -7;
   swap(a, b);
   ...
```
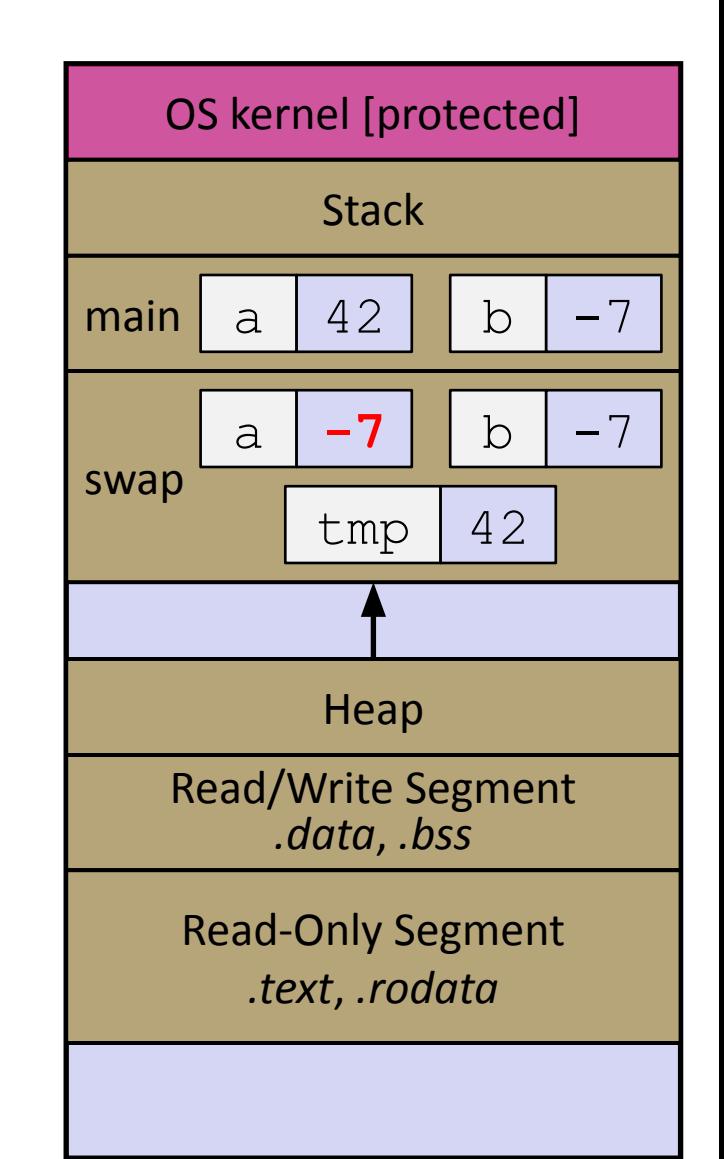

```
void swap(int a, int b) {
  int tmp = a;
  a = b;b = tmp;}
int main(int argc, char** argv) {
  int a = 42, b = -7;
   swap(a, b);
   ...
```
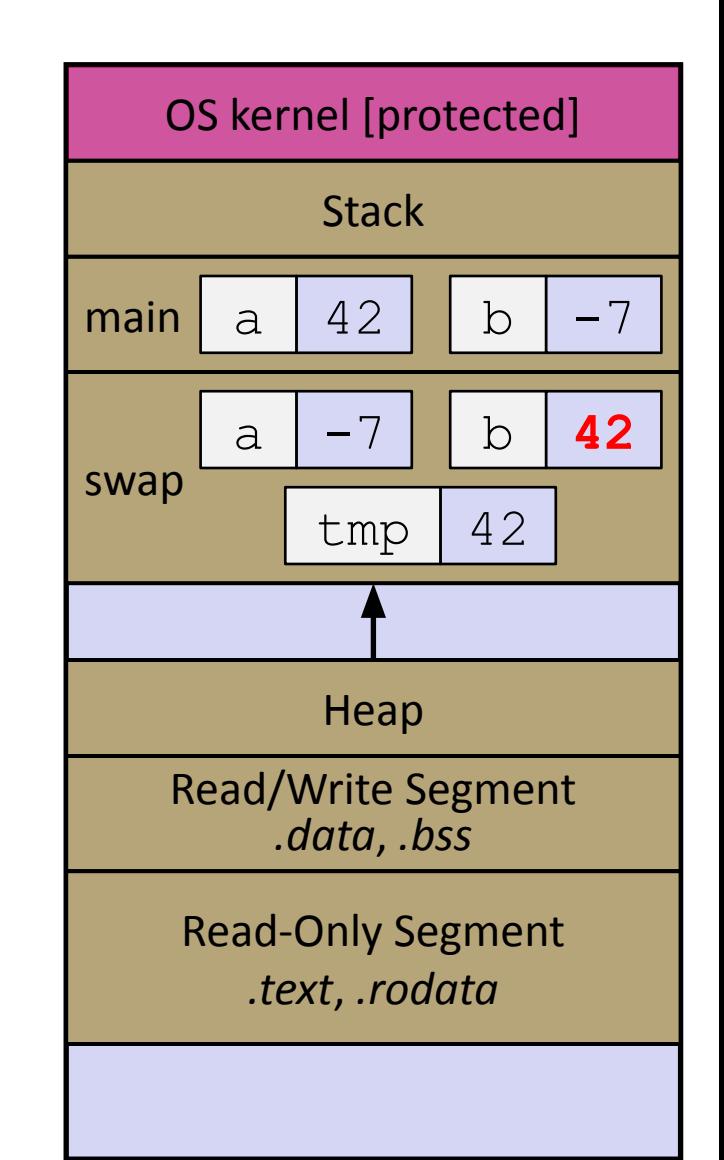

```
void swap(int a, int b) {
  int tmp = a;
  a = b;b = tmp;}
int main(int argc, char** argv) {
  int a = 42, b = -7;
   swap(a, b);
   ...
```
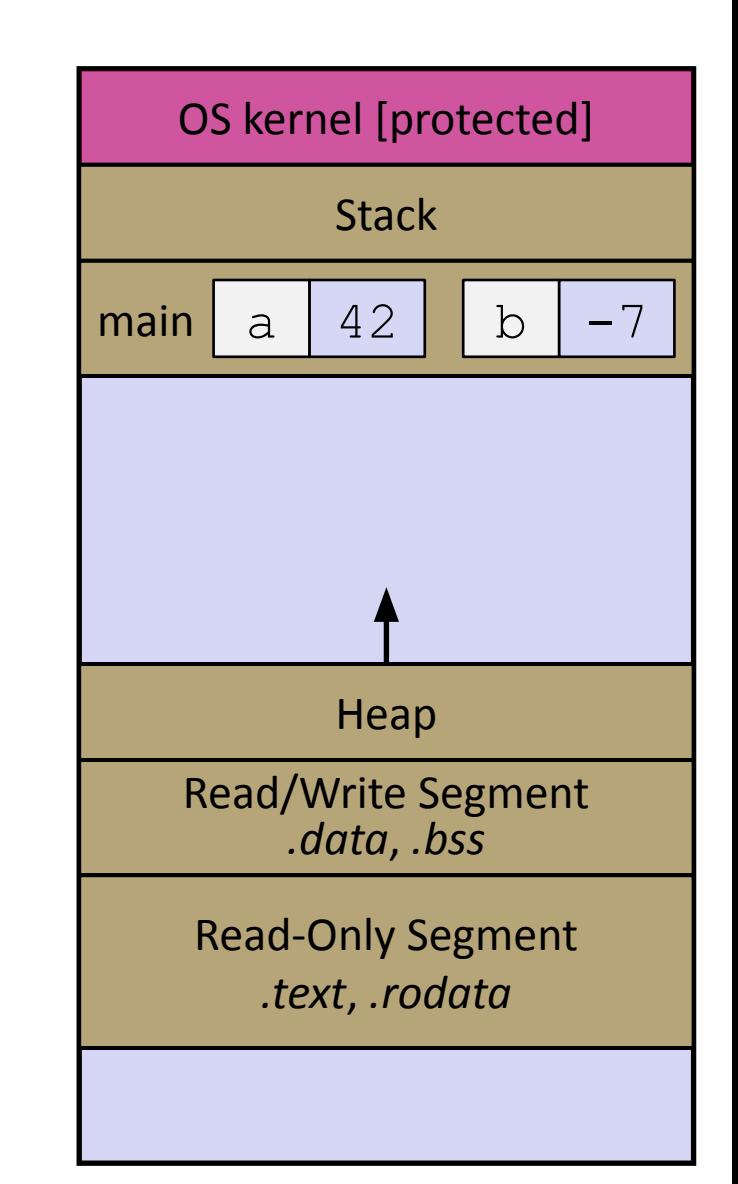

# **Faking Call-By-Reference in C**

- ❖ Can use pointers to *approximate* call-by-reference
	- Callee still receives a **copy** of the pointer (*i.e.* call-by-value), but it can modify something in the caller's scope by dereferencing the pointer parameter

```
void swap(int* a, int* b) {
int tmp = *a;
\stara = \starb;
\starb = tmp;
}
int main(int argc, char** argv) {
  int a = 42, b = -7;
 swap(a, b);
(&a, &b);
 ...
```
## Note: Arrow points to *next* instruction.

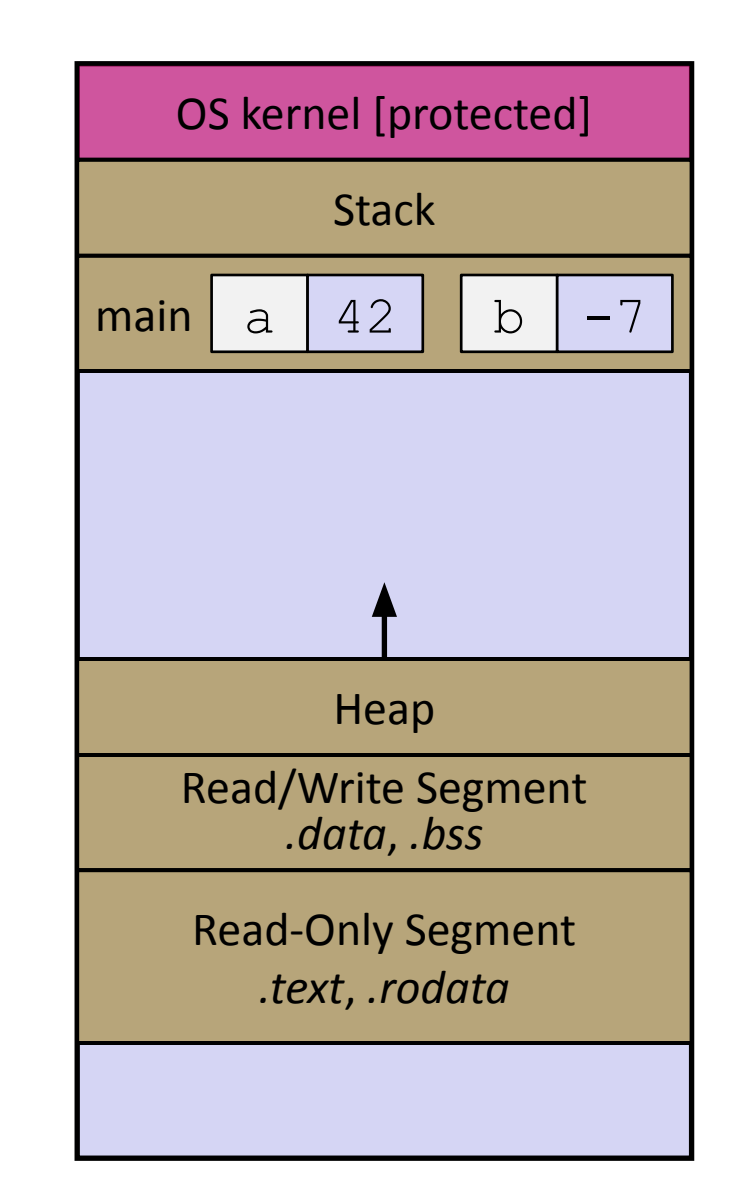

## swap.c

```
void swap(int* a, int* b) {
  int tmp = *a;
  *a = *b;*b = tmp;}
int main(int argc, char** argv) {
  int a = 42, b = -7;
   swap(&a, &b);
   ...
```

```
void swap(int* a, int* b) {
  int tmp = *a;
  *a = *b;*b = tmp;}
int main(int argc, char** argv) {
  int a = 42, b = -7;
   swap(&a, &b);
   ...
```
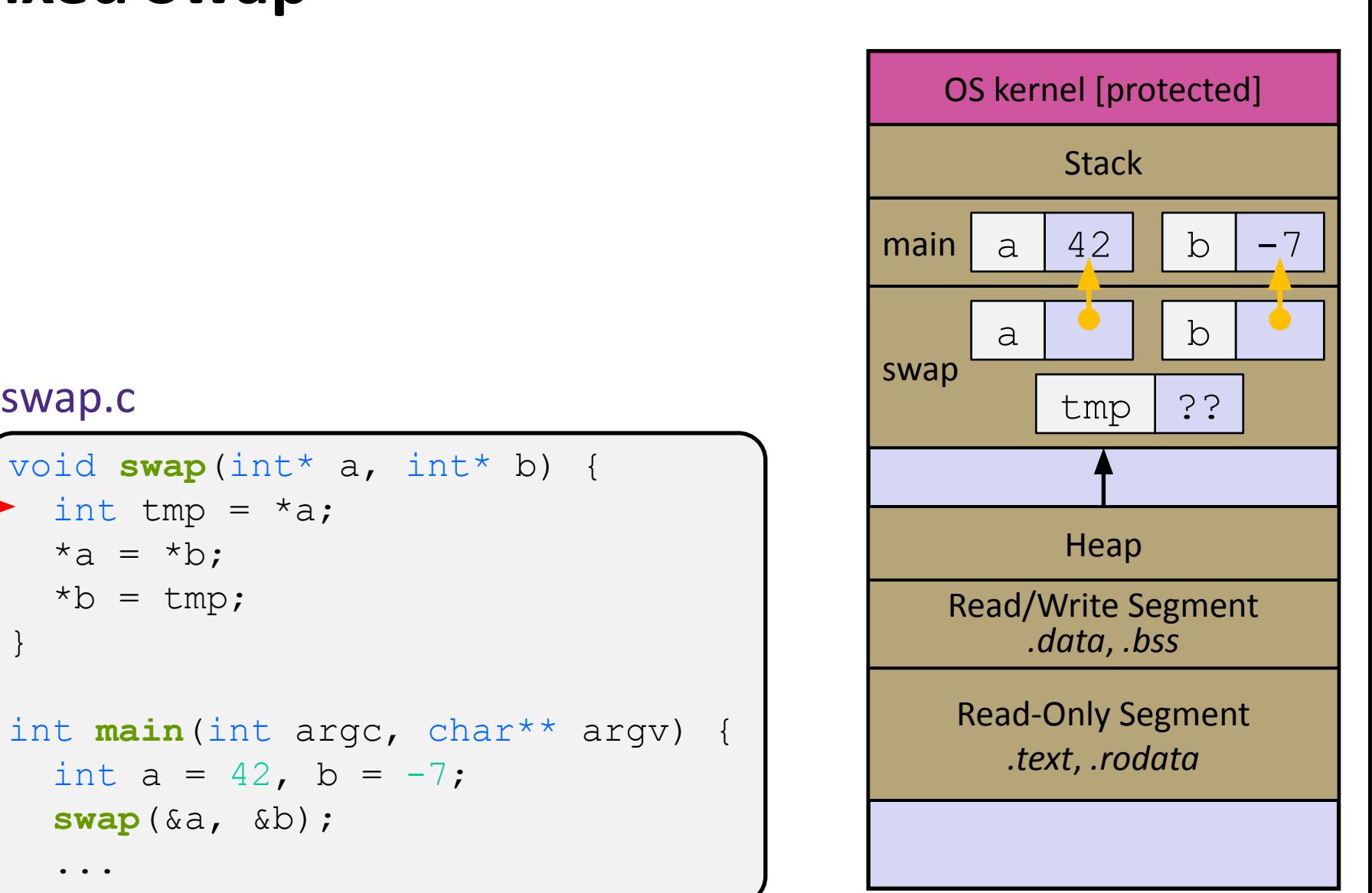

```
void swap(int* a, int* b) {
  int tmp = *a;
  *a = *b;*b = tmp;}
int main(int argc, char** argv) {
  int a = 42, b = -7;
   swap(&a, &b);
   ...
```
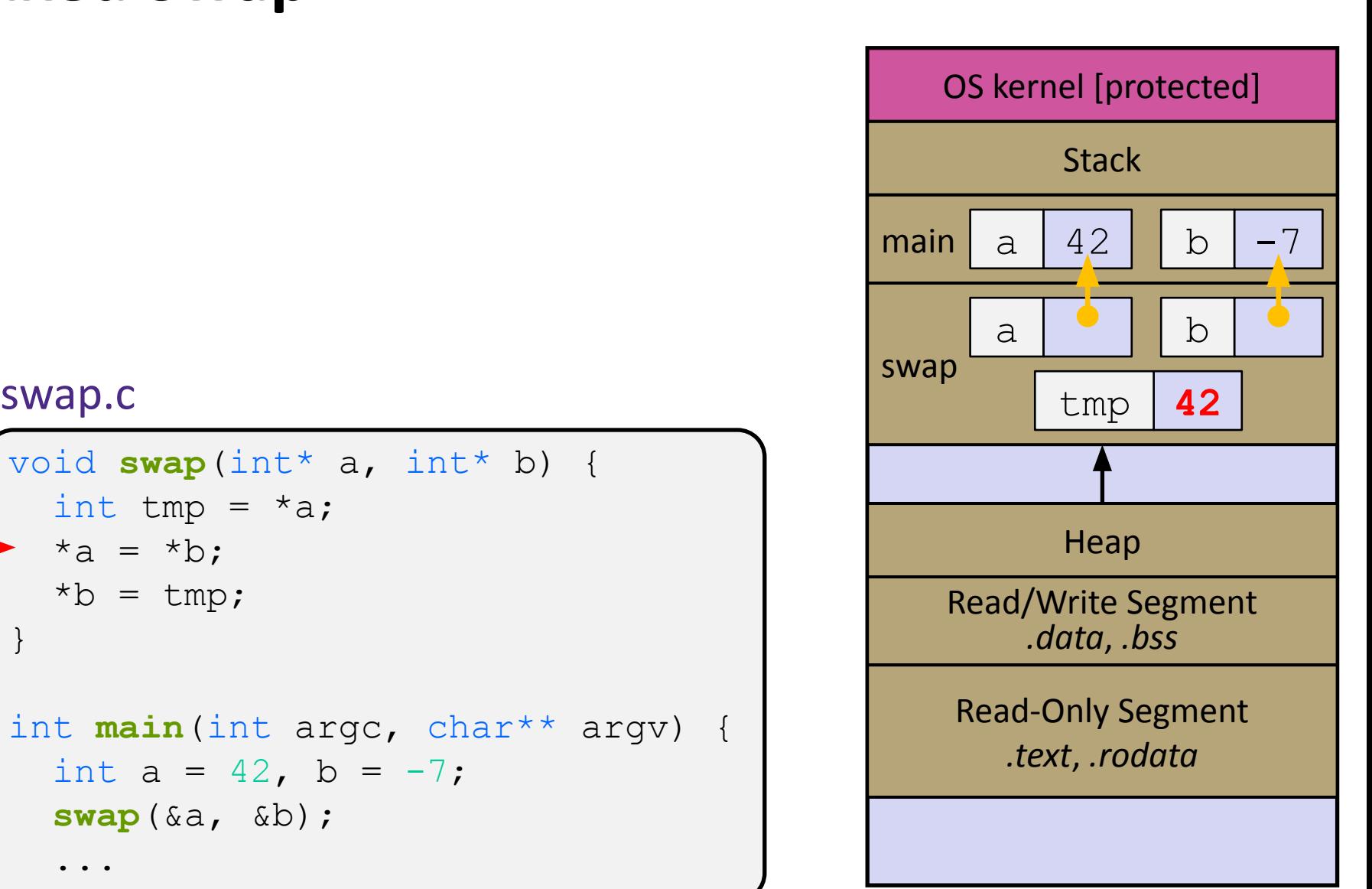

```
void swap(int* a, int* b) {
  int tmp = *a;
  *a = *b;*b = tmp;}
int main(int argc, char** argv) {
  int a = 42, b = -7;
   swap(&a, &b);
   ...
```
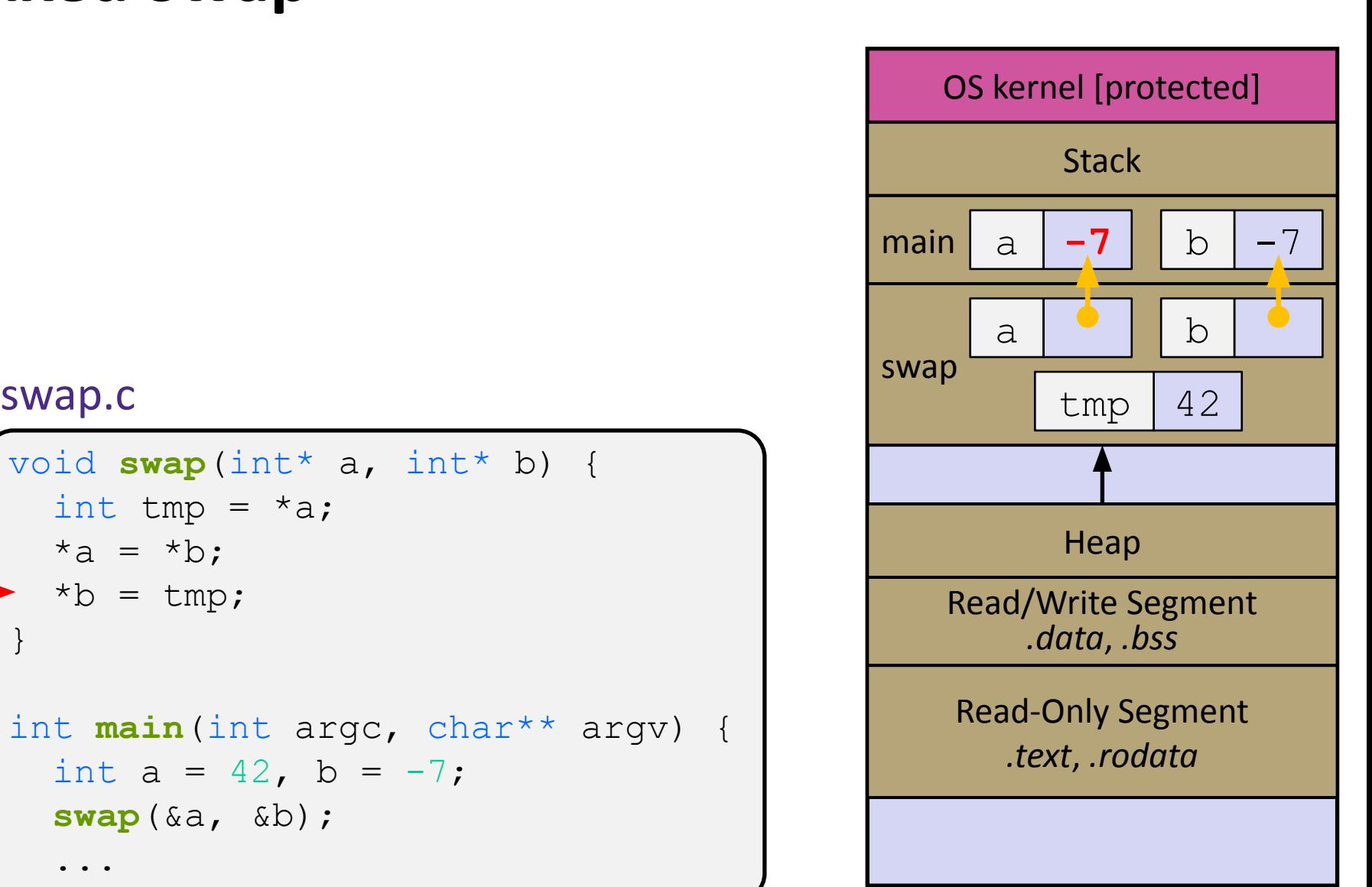

```
void swap(int* a, int* b) {
  int tmp = *a;
  *a = *b;*b = tmp;}
int main(int argc, char** argv) {
  int a = 42, b = -7;
   swap(&a, &b);
   ...
```
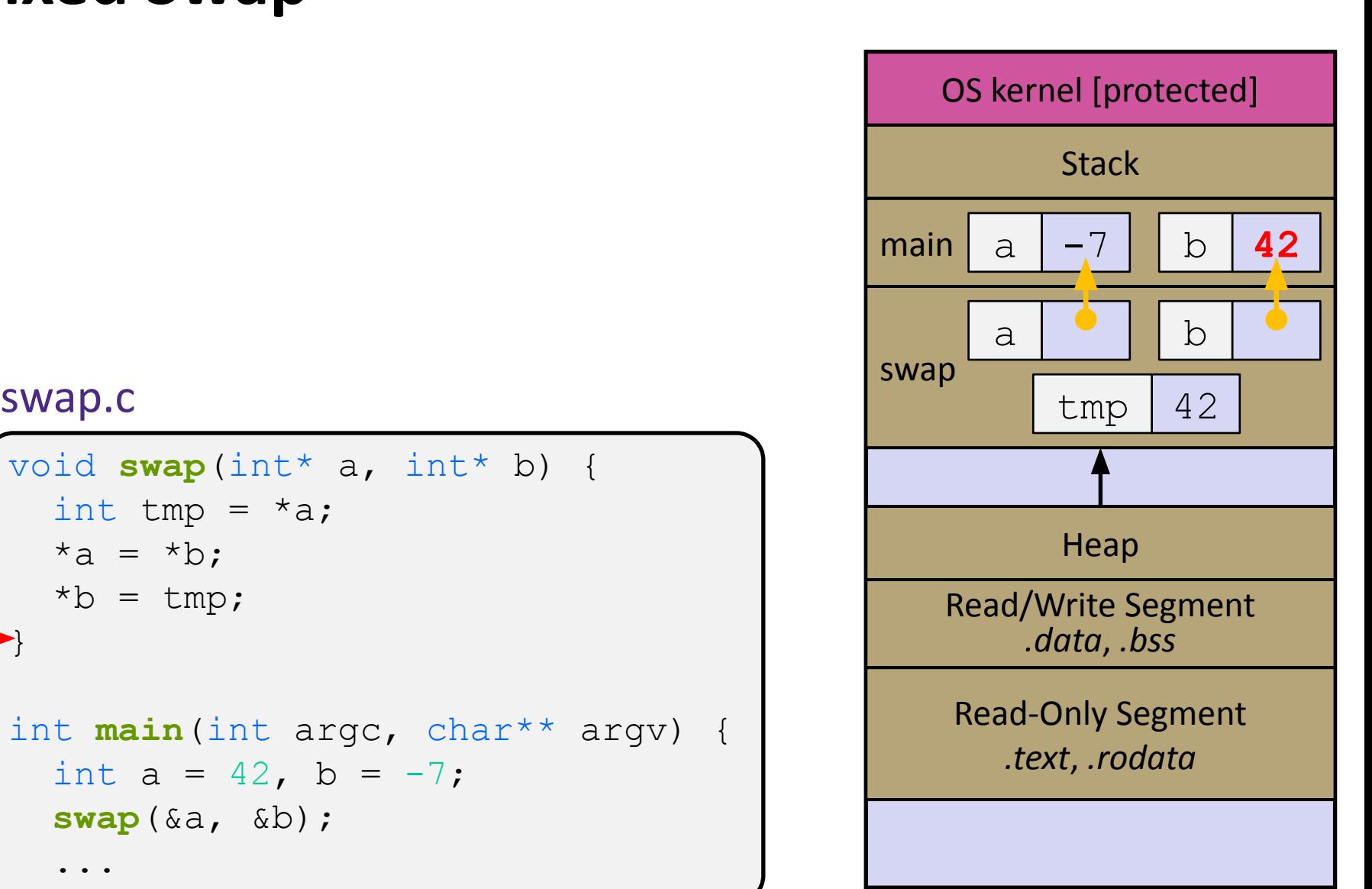

## swap.c

```
void swap(int* a, int* b) {
  int tmp = *a;
  *a = *b;*b = tmp;}
int main(int argc, char** argv) {
  int a = 42, b = -7;
   swap(&a, &b);
   ...
```
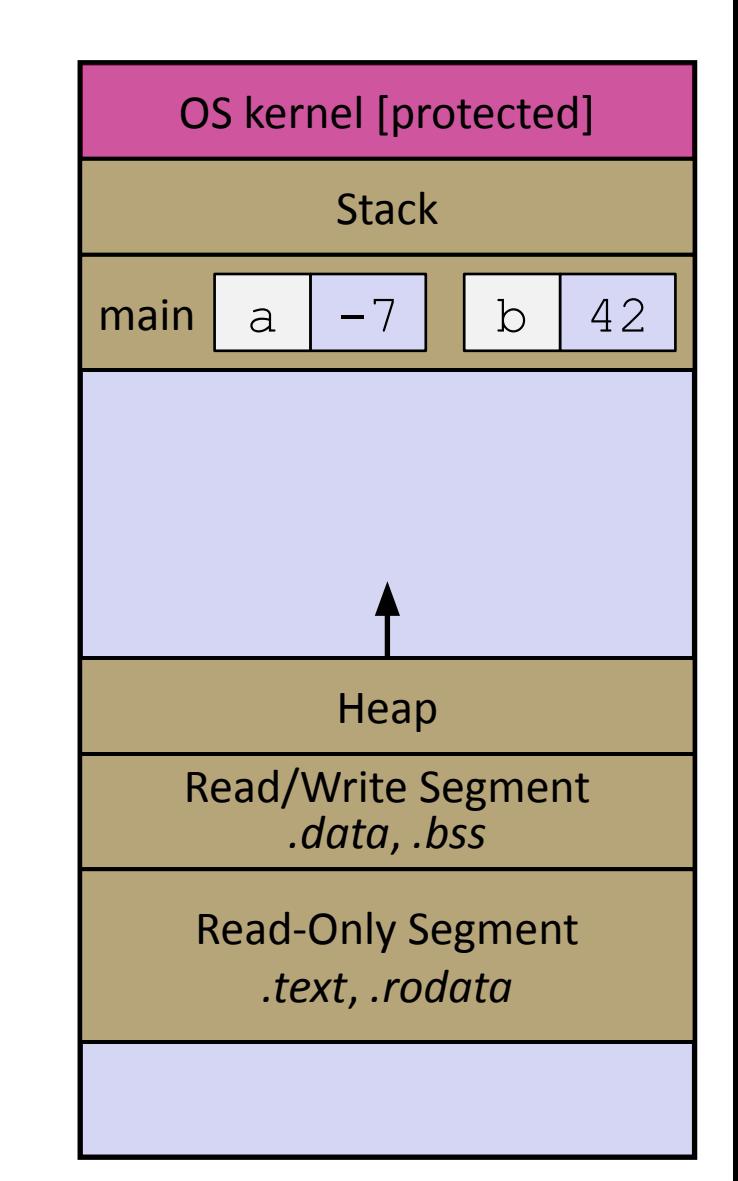

# **Output Parameters**

❖ Output parameter

**Warning:** Misuse of output parameters is *the* largest cause of errors in this course!

- A pointer parameter used to store (via dereference) a function output value *outside* of the function's stack frame
- **Typically points to/modifies something in the Caller's scope**
- Useful if you want to return arrays, or have multiple return values
- ❖ Setup and usage:
	- 1) Caller creates space for the data (*e.g.*, type var;)
	- 2) Caller passes a pointer to that space to Callee (*e.g.*, &var)
	- 3) Callee has an output parameter (*e.g.*, type\* outparam)
	- 4) Callee uses parameter to store data in space provided by caller (*e.g.*, \*outparam = value;)
	- 5) Caller accesses output via modified data (*e.g.*, var)

## **Lecture Outline**

- ❖ Pointers & Pointer Arithmetic
- ❖ Pointers as Parameters
- ❖ **Pointers and Arrays**
- ❖ Function Pointers
- ❖ Heap-allocated Memory
	- malloc() and free()
	- Memory leaks
- ❖ structs and typedef

## **Pointers and Arrays**

- ❖ A pointer can point to an array element
	- You can use array indexing notation on all pointers
		- ptr  $\lceil i \rceil$  is the same as  $\star$  (ptr+i) reference the data i elements forward from ptr
	- An array name's value is the beginning address of the array
		- *•* Like a pointer to the first element of array

```
int a[] = \{10, 20, 30, 40, 50\};
int* p1 = &a[3]; // refers to a's 4th element
int* p2 = &a[0]; // refers to a's 1st element
int* p3 = a; // refers to a's 1st element
*p1 = 100;
*p2 = 200;p1[1] = 300;
p2[1] = 400;p3[2] = 500;
```
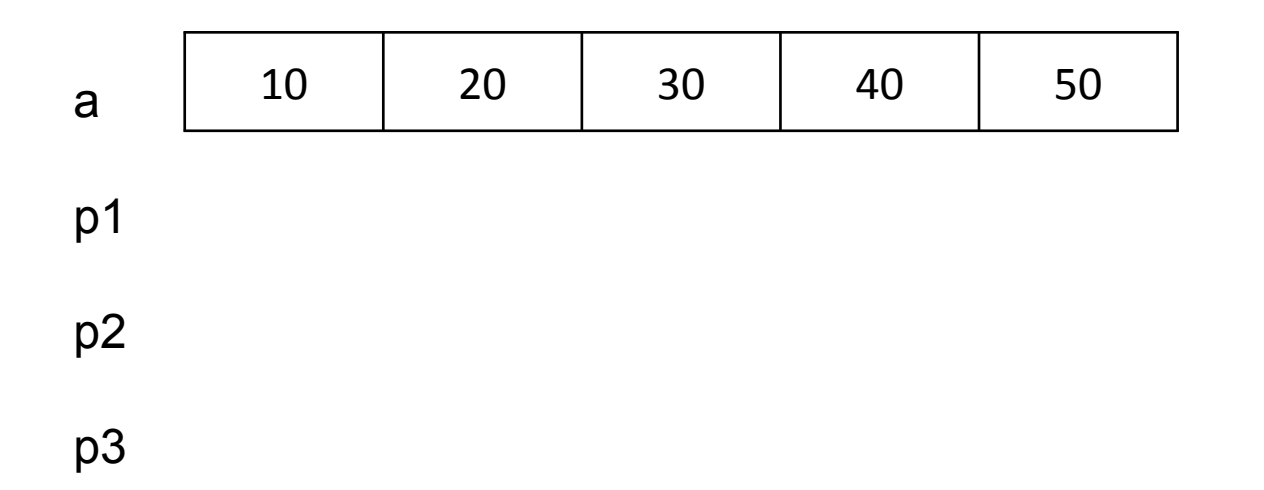

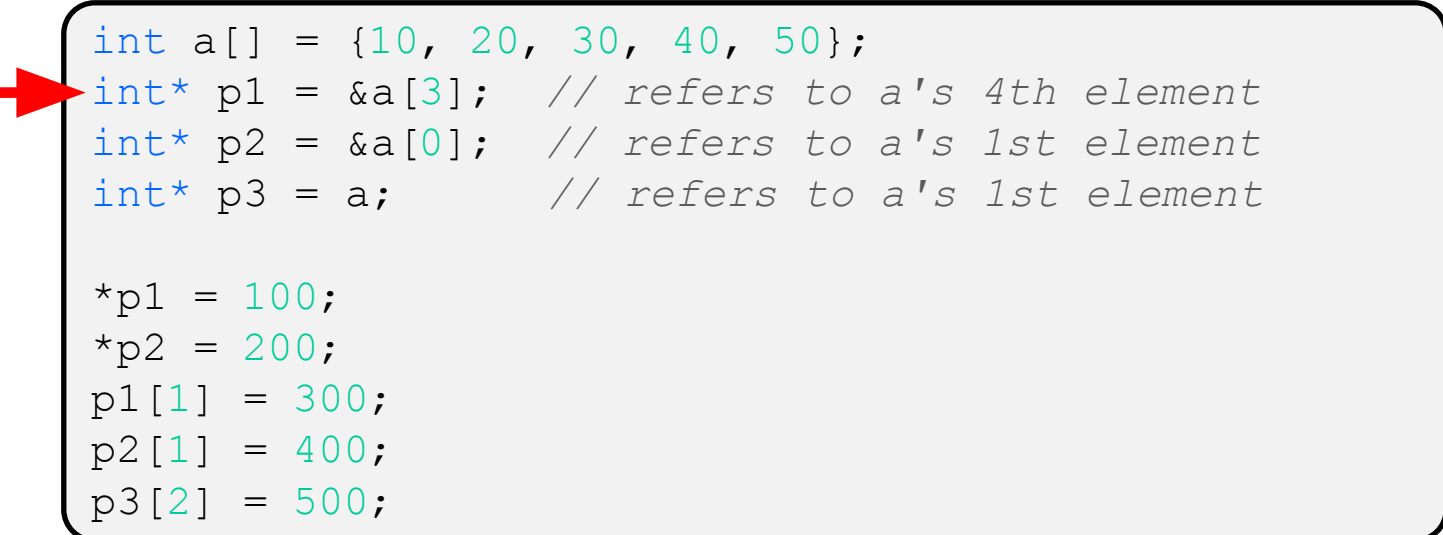

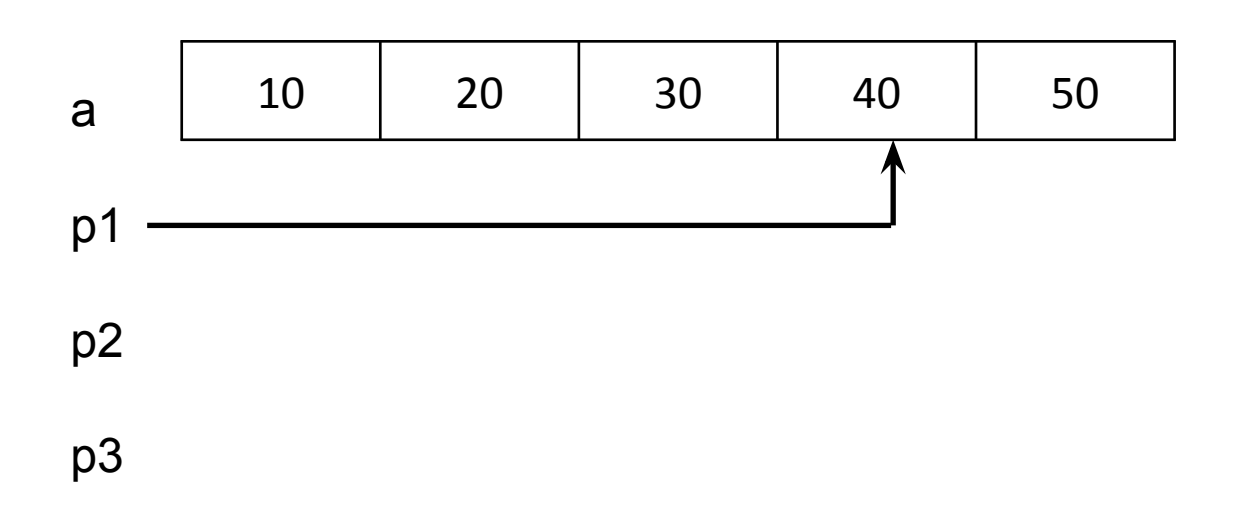

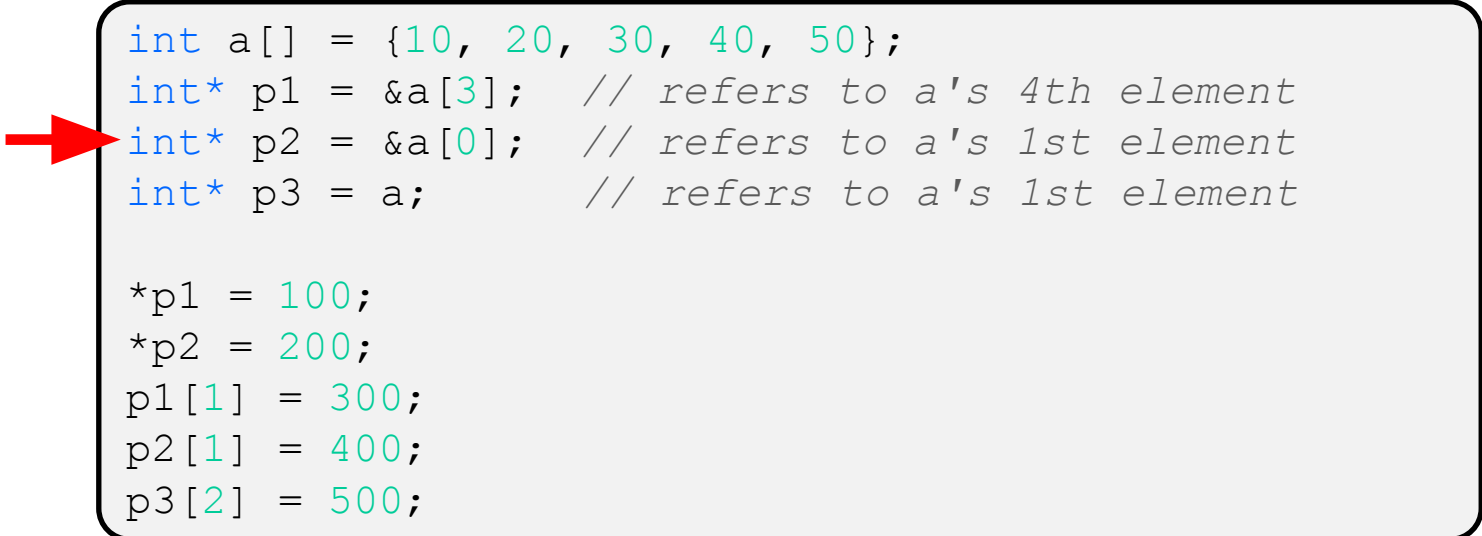

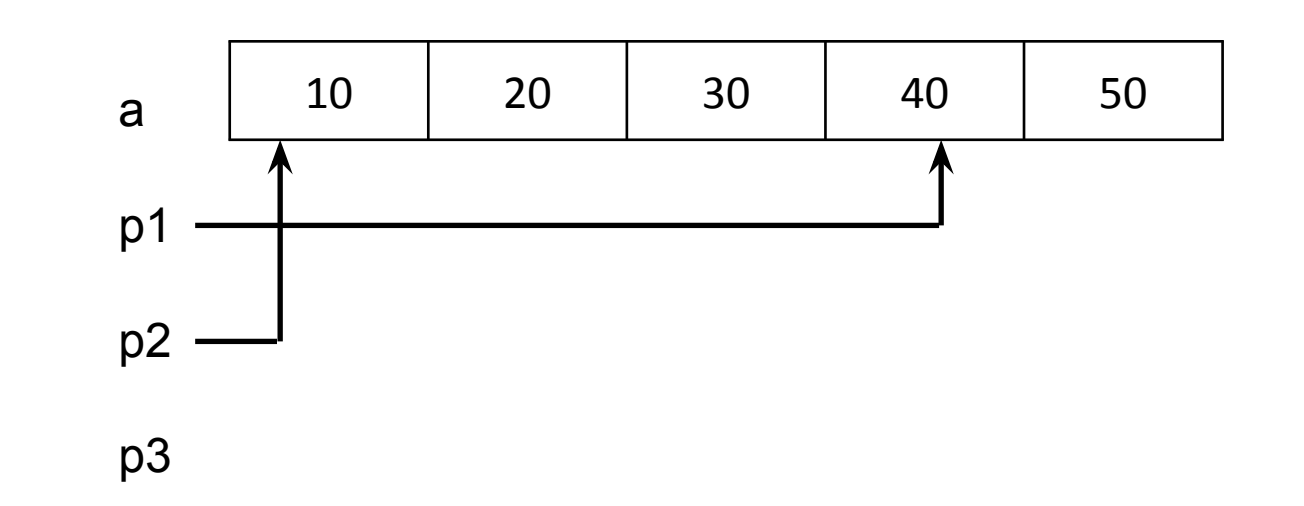

```
int a[] = \{10, 20, 30, 40, 50\};
int* p1 = &a[3]; // refers to a's 4th element
int* p2 = &a[0]; // refers to a's 1st element
int* p3 = a; // refers to a's 1st element
*p1 = 100;
*p2 = 200;p1[1] = 300;
p2[1] = 400;p3[2] = 500;
```
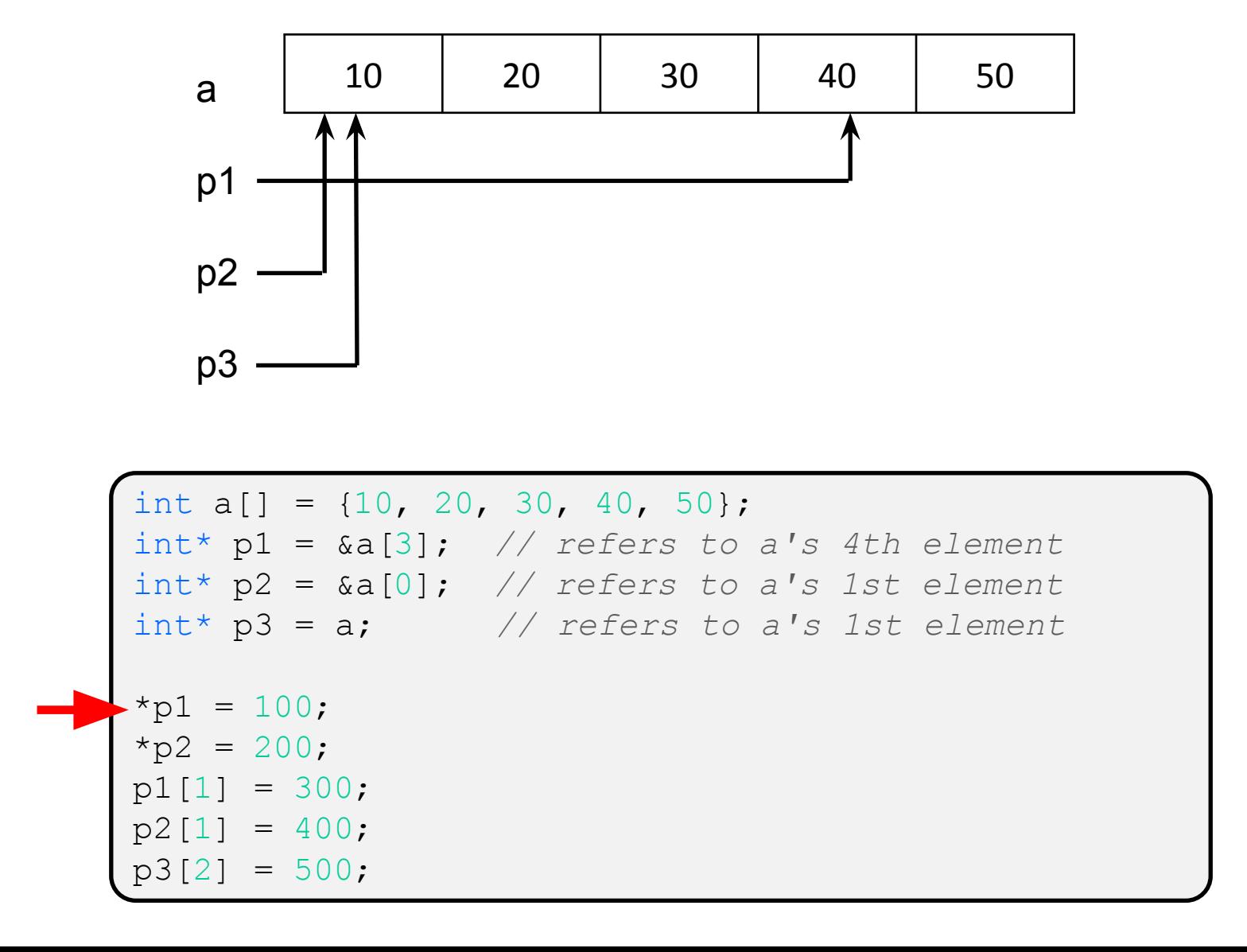

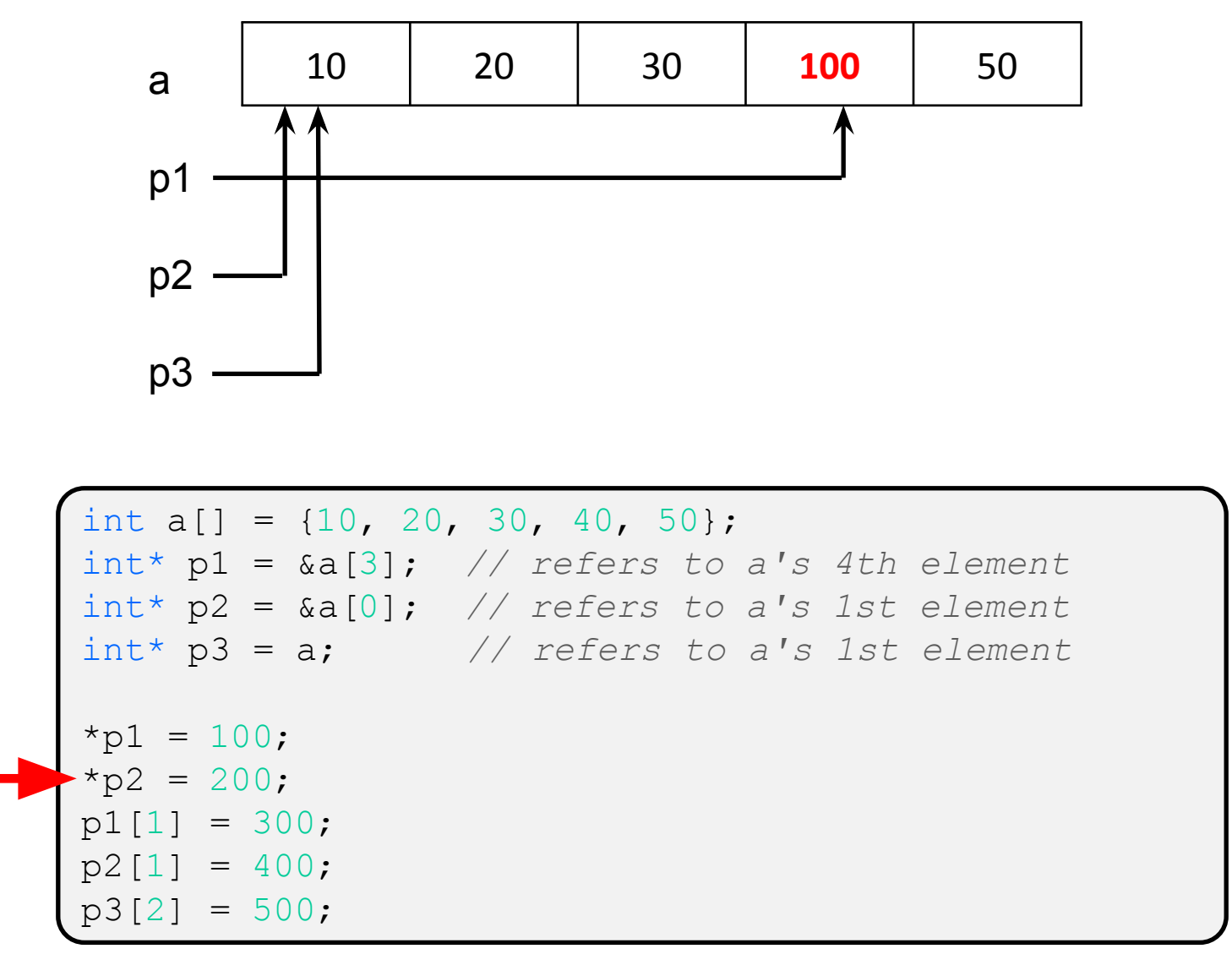

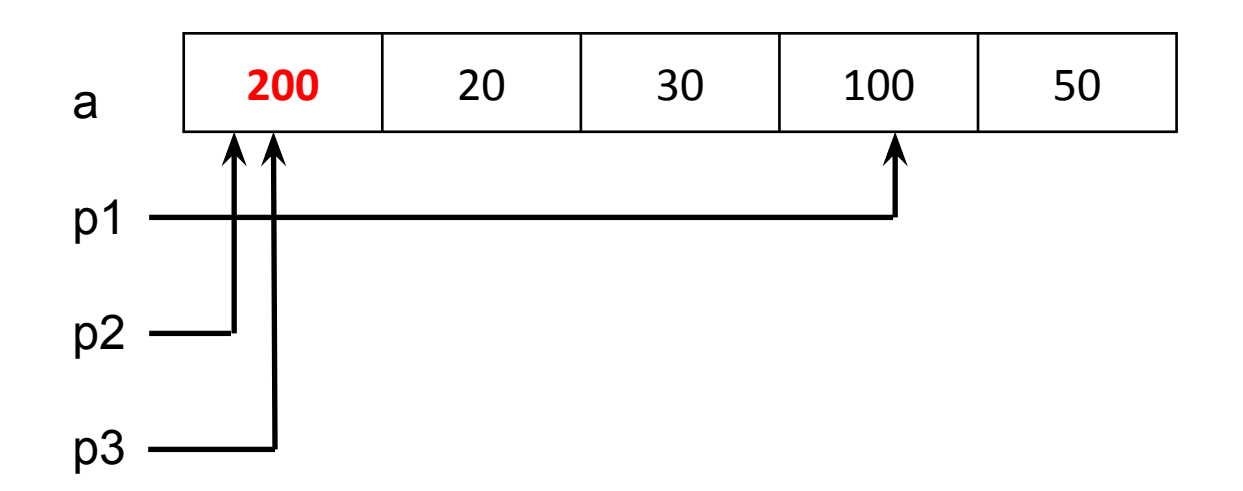

```
int a[] = \{10, 20, 30, 40, 50\};
int* p1 = &a[3]; // refers to a's 4th element
int* p2 = &a[0]; // refers to a's 1st element
int* p3 = a; // refers to a's 1st element
*p1 = 100;
*p2 = 200;p1[1] = 300;
p2[1] = 400;p3[2] = 500;
```
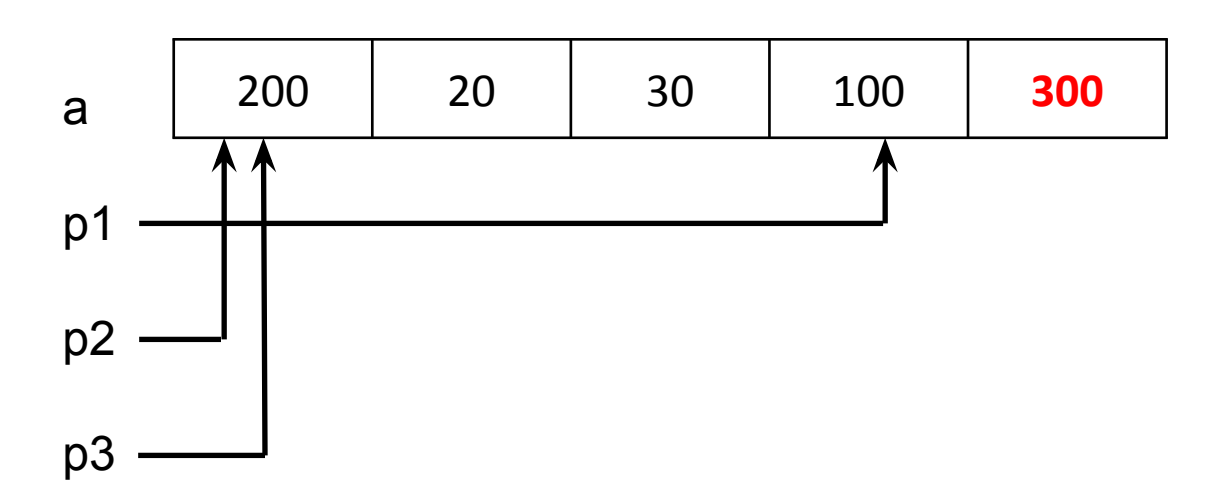

```
int a[] = \{10, 20, 30, 40, 50\};
int* p1 = &a[3]; // refers to a's 4th element
int* p2 = &a[0]; // refers to a's 1st element
int* p3 = a; // refers to a's 1st element
*p1 = 100;
*p2 = 200;p1[1] = 300;
p2[1] = 400;p3[2] = 500;
```
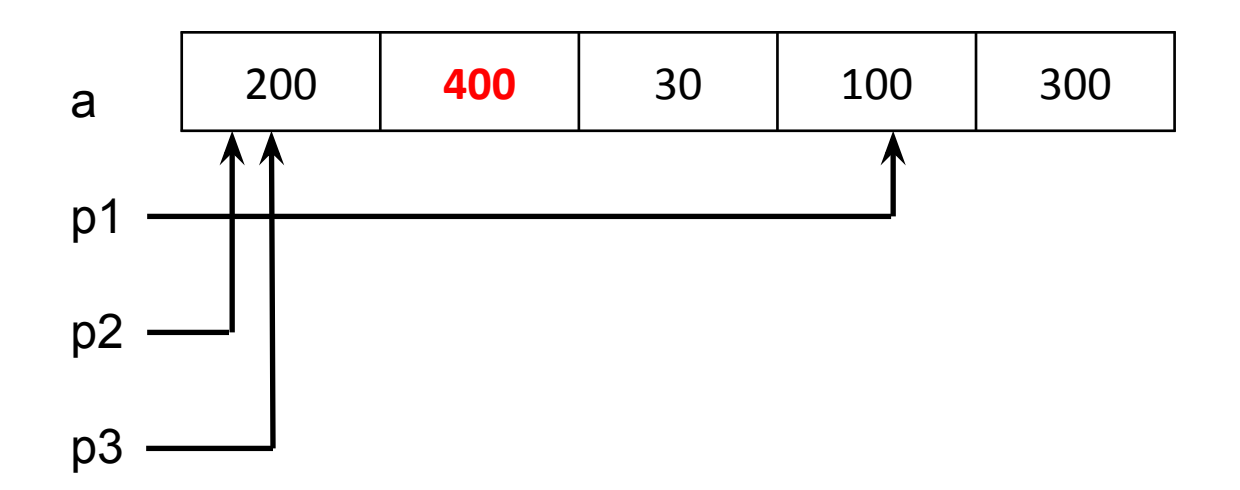

```
int a[] = \{10, 20, 30, 40, 50\};
int* p1 = &a[3]; // refers to a's 4th element
int* p2 = &a[0]; // refers to a's 1st element
int* p3 = a; // refers to a's 1st element
*p1 = 100;
*p2 = 200;p1[1] = 300;
p2[1] = 400;p3[2] = 500;
```
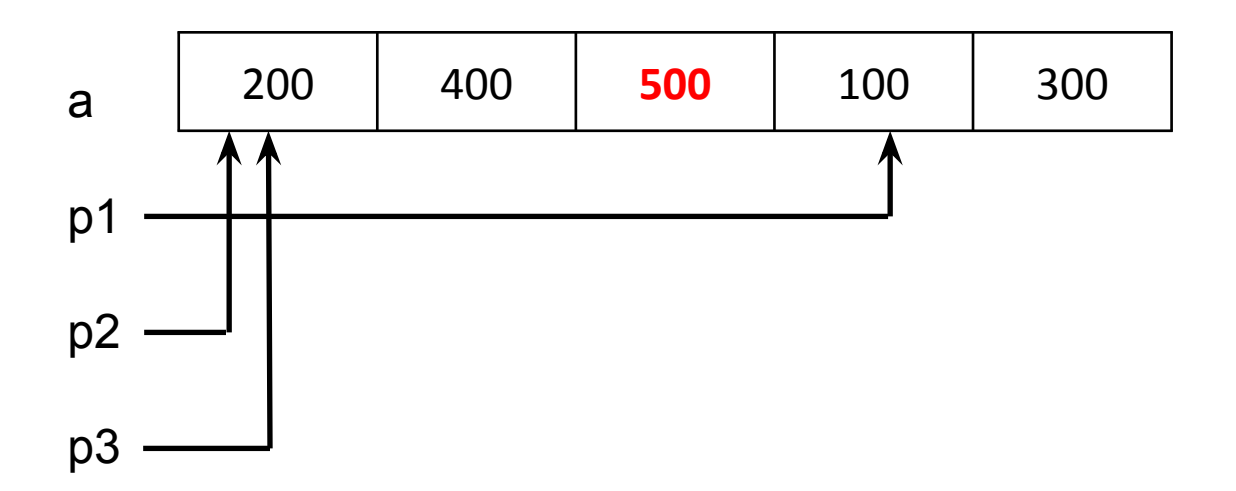

```
int a[] = \{10, 20, 30, 40, 50\};
int* p1 = &a[3]; // refers to a's 4th element
int* p2 = &a[0]; // refers to a's 1st element
int* p3 = a; // refers to a's 1st element
*p1 = 100;
*p2 = 200;p1[1] = 300;
p2[1] = 400;p3[2] = 500;
```
## **Array Parameters**

This code:

- ❖ Array parameters are *actually* passed (by value) as pointers to the first array element
	- $\blacksquare$  The  $\lbrack \rbrack$  syntax for parameter types is just for convenience
		- OK to use whichever best helps the reader

```
void f(int a[]);
int main( ... ) {
  int a[5];
 ...
   f(a);
   return 0;
}
void f(int a[]) {
```
Equivalent to:

```
void f(int* a);
int main( ... ) {
  int a[5];
 ...
   f(&a[0]);
   return 0;
}
void f(int * a)
```
## **Lecture Outline**

- ❖ Pointers & Pointer Arithmetic
- ❖ Pointers as Parameters
- ❖ Pointers and Arrays
- ❖ **Function Pointers**
- ❖ Heap-allocated Memory
	- malloc() and free()
	- Memory leaks
- ❖ structs and typedef

# **Function Pointers**

- ❖ Based on what you know about assembly, what is a function name, really?
	- **U** Just an address of code!
	- Can use pointers that store addresses of functions
- ❖ Generic format:

returnType (\* name)(type1, …, typeN)

- **EXEC** Looks like a function prototype with extra  $*$  in front of name
- **Why are parentheses around**  $(*$  name) needed?
- ❖ Using the function:

$$
(*name) (arg1, ..., argN)
$$

■ Calls the pointed-to function with the given arguments and return the return value (but \* is optional since all you can do is call it!)

## **Function Pointer Example**

❖ map() performs operation on each element of an array

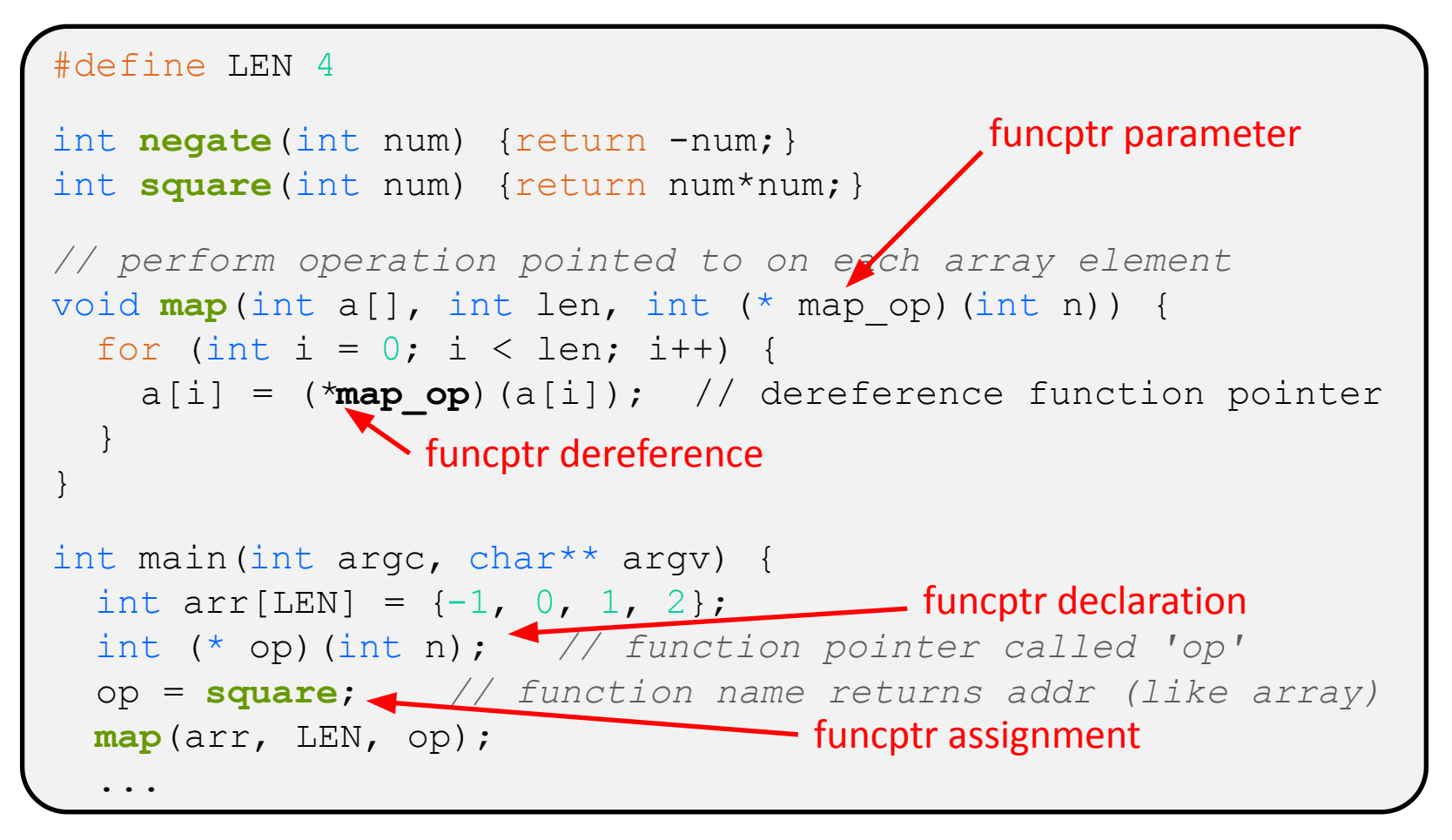

#### map.c

# **Function Pointer Example**

❖ C allows you to omit & on a function parameter and omit \* when calling pointed-to function; both assumed implicitly.

```
#define LEN 4
int negate(int num) {return -num; }
int square(int num) {return num*num; }
// perform operation pointed to on each array element
void map(int a[], int len, int (* op)(int n)) {
  for (int i = 0; i < len; i++) {
    a[i] = op(a[i]); // dereference function pointer
 }
}
int main(int argc, char** argv) {
  int arr[LEN] = \{-1, 0, 1, 2\};
  map(arr, LEN, square);
   ...
                      implicit funcptr dereference (no * needed)
                            no & needed for func ptr argument
```
## **That's it! Don't forget:**

- ❖ Exercise 2 out today, due Wednesday @ **10 am**
- ❖ Homework 0 due tonight @ **11 pm**
- ❖ Homework 1 out now, due next week.
	- Get started now, so there's lots of time to ask questions and get help!

❖ Use a box-and-arrow diagram for the following program and explain what it prints out:

```
#include <stdio.h>
int foo(int* bar, int** baz) {
  *bar = 5:*(bar+1) = 6;
  *baz = bar + 2;
  return *((*\text{baz})+1);
}
int main(int argc, char** argv) {
  int arr[4] = \{1, 2, 3, 4\};
   int* ptr;
  arr[0] = foo(\& arr[0], \& ptr); printf("%d %d %d %d %d\n", 
         arr[0], arr[1], arr[2], arr[3], *ptr);
   return EXIT_SUCCESS;
}
```
- ❖ Write a program that determines and prints out whether the computer it is running on is little-endian or big-endian.
	- **Example 1** Hint: pointerarithmetic.c from today's lecture or show bytes.c from 351

- ❖ Write a function that:
	- Arguments: [1] an array of ints and [2] an array length
	- **Malloc's an int\* array of the same element length**
	- Initializes each element of the newly-allocated array to point to the corresponding element of the passed-in array
	- Returns a pointer to the newly-allocated array

- ❖ Write a function that:
	- Accepts a function pointer and an integer as arguments
	- **.** Invokes the pointed-to function with the integer as its argument